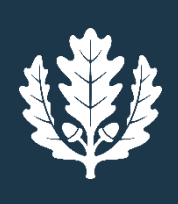

Lecture 11: Minimum Spanning Trees & Cone Programming

Prof. Krishna R. Pattipati Dept. of Electrical and Computer Engineering University of Connecticut Contact: krishna@engr.uconn.edu; (860) 486-2890

© K. R. Pattipati, 2001-2016

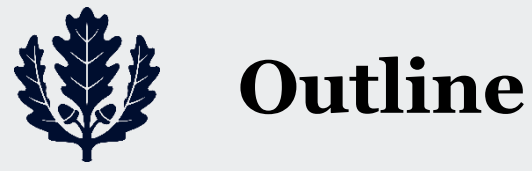

- Review of relevant theory
- Why solve the minimum spanning tree problem?
- Three basic algorithms
	- **Kruskal (1956)**
	- Jarnik-Prim-Dijkstra (1930, 1957, 1959)
	- Bor'uvka (1926) ... a distributed algorithm
- Application to centralized communication network design problem
- Introduction to Cone Programming

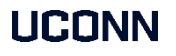

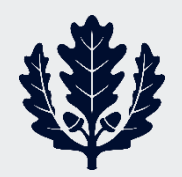

#### **Review of Relevant Graph Theory**

- Undirected graph  $G = (V, E)$ 
	- $V =$  set of vertices (nodes)
	- $E =$  set of edges (arcs)
- A graph *G* is connected if, for every node *i*,  $\exists$  a path  $(i = v_1, v_2, ..., v_l = j)$  to every node

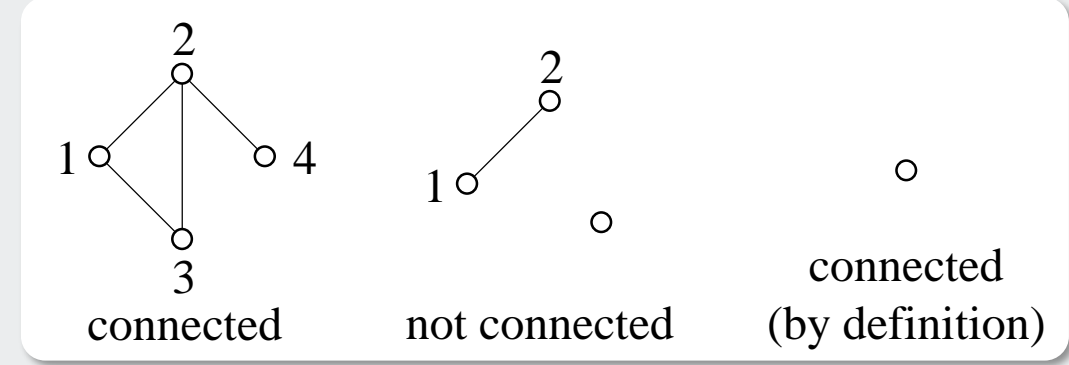

- Not connected  $\Rightarrow$  can find two sets of nodes with no edges between them
- Basic result:
	- For a connected graph *G*, if  $X \in V$  is a nonempty subset of *V*, then  $\exists$  at least one edge  $(i, j) \ni i \in X$ and  $i \in \overline{X} = (V - X)$
	- You can think of the partition of vector set V into X and  $\bar{X}$  as a cut in graph G and the edge  $(i, j)$ crosses the cut since it is incident on X (one end in X the other in  $\bar{X}$ )

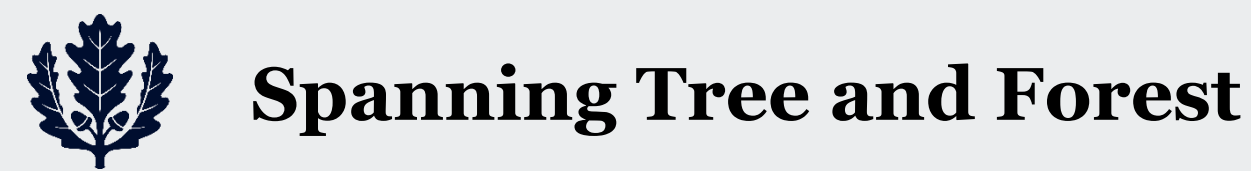

- A tree is a connected graph with no cycles (loops, circuits)  $\Rightarrow$   $n 1$  arcs (edges)
- **A spanning tree of a connected graph** *G* **is a tree and contains all the nodes of** *G*

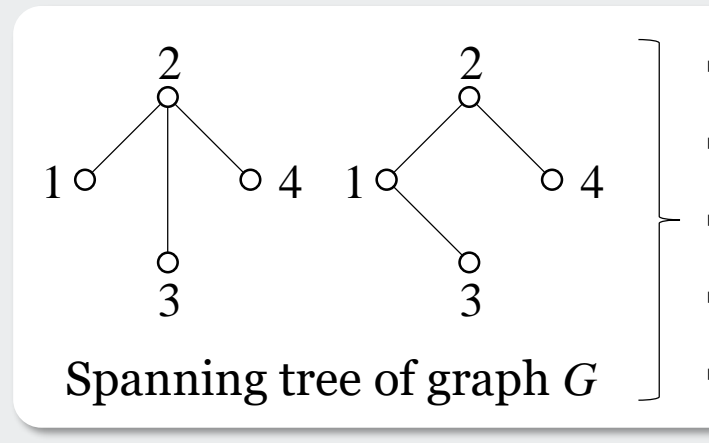

- $#$  of nodes = *n*
- $\#$  of edges =  $n-1$
- There exists a single path between every pair
- Adding an edge results in exactly one cycle
- **Spanning tree of graph**  $G \perp$  Deleting an edge makes the tree disconnected
- **A forest (fragment ) is a node-disjoint collection of trees**

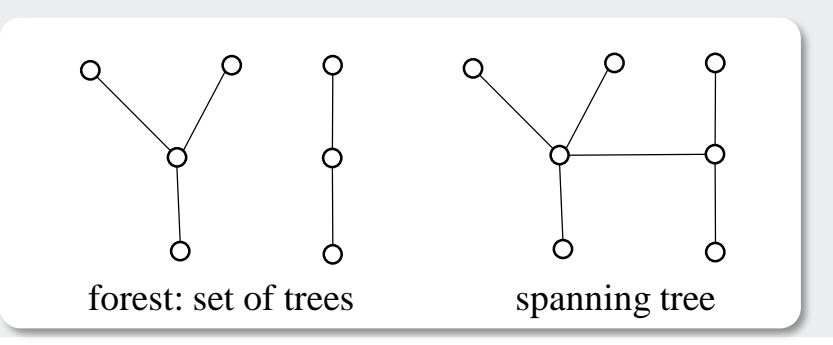

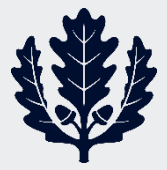

#### **How to construct a Spanning tree?**

- How to construct a spanning tree or how to check for the connectedness of a graph?
	- DFS: select an edge  $(i, j) \ni i$  was visited most recently ... stack or LIFO or recursion. Can also get pre- and post-order traversal
	- BFS: select an edge  $(i, j) \ni i$  was visited least recently ... queue
- Depth-first generation of spanning tree: call dfs(*i*)

```
∀ vertex, initialize pre-visit to null
procedure dfs(i)pre-visit(i)for (i, j) \in \text{out}(i) do
         if not visited(j)parent(j) = idfs(i)end if
    end do
    post-visit(i)O(m) complexity
                                                 1
                                              2
                                          4 \sim 65 \circ 6
                                                        3
                                                graph dfs spanning tree
                                                                         1
                                                                      2c4 \circ - \circ 5 \circ 6
                                                                                 3
                                                               ⇒
```
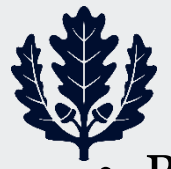

#### **Breadth-first generation of a Spanning tree**

• Breadth-first search generation of spanning tree: call bfs(1)

```
∀ vertex, initialize bfs-visit to null
procedure bfs(1)
    queue = \{1\}while queue not empty do
         i = queue[1]; queue = {2, ...}
         bfs-visit(i)for (i, j) \in \text{out}(i) do
              if not visited  & ∉ queue
                   queue = queue \cup \{j\}end if
         end do
    end do
```
1 Q

3

*O*(*m*) complexity

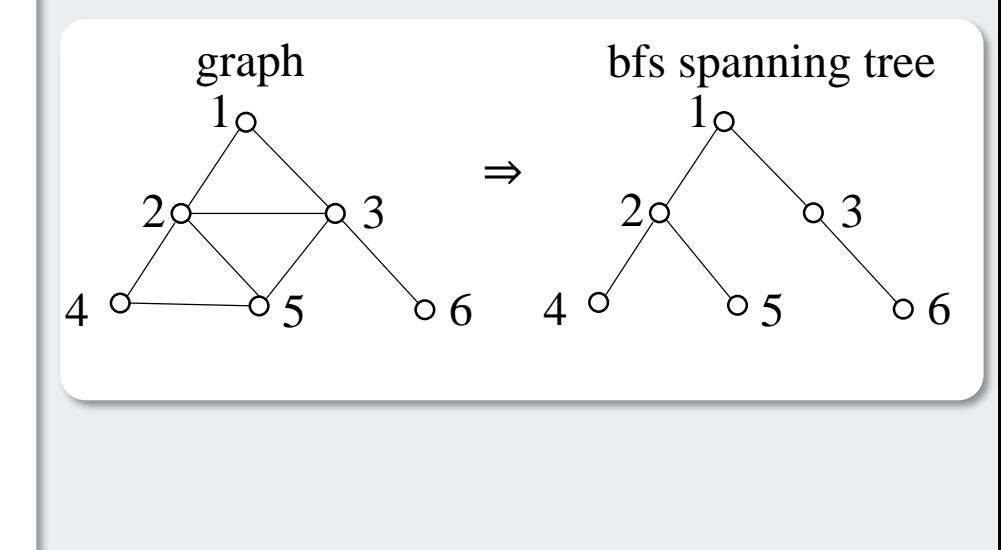

 $\Rightarrow$  For every **connected** graph *G* with *n* nodes and *m* arcs  $\exists$  a spanning tree, where  $m \geq n - 1$  $\Rightarrow$  *G* is a tree *iff* number of edges of the tree,  $m = n - 1$  **and connected** 

2  $\circ$  4  $\Rightarrow$  need connectedness for it to be a tree

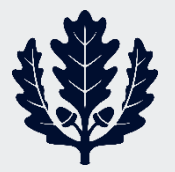

## **Minimal Spanning Tree (MST) Problem**

- **Given an undirected connected graph , each of whose edges**  has a real-valued cost  $c_{ij}$ , find a spanning tree of the graph **whose total edge cost is minimum**
- Can do for directed or undirected graphs ... we will consider undirected graphs only
- Why solve this problem?
	- Arises as a sub-problem in communication network design
		- o Connecting terminals to a specified concentrator (switching node) via a multi-drop link
		- o Connecting concentrator to a central processing facility
- Want minimum cost connection subject to constraints on:
	- Delay (or flow) on each link
	- Reliability  $\Rightarrow$  alternate paths or not more than a specified number of terminals be disconnected if a link fails
		- o Problem is much more involved than MST (in fact, it is NP-hard!)
			- ❖ MST forms a starting point for design
			- We will come back to this later
		- o Also useful in simplex-based network flow algorithms
			- **Exercise Figure 3.5 See Bersekas**' book **÷** Recall for network flows, bfs is a spanning tree. See Bersekas' book

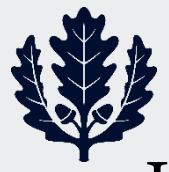

# **Basic Idea of all MST Algorithms**

- Incremental construction edge by edge via the greedy method  $\Rightarrow$  do the best thing at every step
- **"Smallest edge first strategy w/o forming cycles"**
- Any sub-tree of a MST will be called a fragment

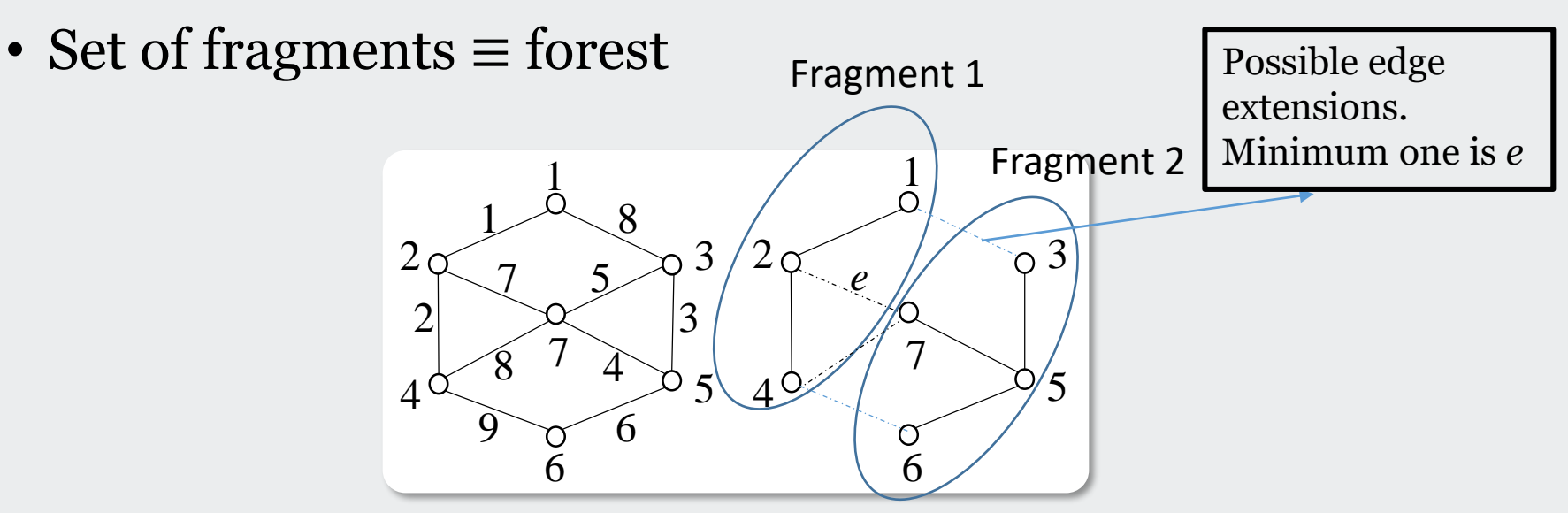

- Main result:
	- Given a fragment F, let  $e = (i, j)$  be a minimum weight edge from F where node  $j \notin F \Rightarrow F$  extended by edge e and node j is a fragment (i.e., part of MST)

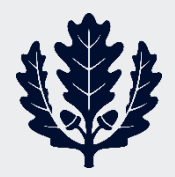

#### **Proof of main result**

- Denote by T the MST of which  $F$  is fragment
- If  $e \in T$ , we are done; so, assume otherwise
- Then, there is a cycle formed by e and the edges of T
- Since  $j \notin F$ , there must be some edge  $e' = (i', j)$  that belongs to the cycle, to  $T$  and to  $F$
- Deleting  $(i', j)$  from T and adding  $(i, j)$  to T results in a spanning tree  $T' \ni \text{cost of } T' \leq \text{cost of } T$

 $\Rightarrow$  T' is an MST

 $\Rightarrow$  So, F extended by e must be part of MST

- Three Classical Algorithms
	- Kruskal (1956)
	- Jarnik-Prim-Dijkstra (1930, 1957, 1959)
	- Bor'uvka (1926) … a distributed algorithm

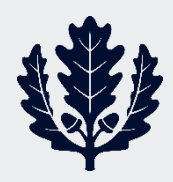

# **Three Classical Algorithms**

- Kruskal's algorithm
	- Start with each node as a fragment
	- Successively combine two of the fragments by using the edge that has minimum weight and when added does not result in a cycle
- Jarnik-Prim-Dijkstra
	- Select an arbitrary node as a fragment
	- Enlarge the fragment by successively adding a minimum weight edge
- Bor'uvka
	- For every fragment, select a minimum cost edge incident to it
	- Add it to the fragment and inform the fragment that lies at the other end of this edge …. Can do it in a distributed way!
- You can think of these algorithms as **edge-coloring** processes
	- Blue  $\Rightarrow$  part of MST or accept
	- Red  $\Rightarrow$  not part of MST or reject

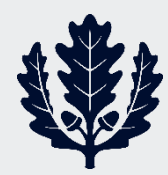

# **Kruskal's algorithm (forest algorithm)**

- Sort edge weights in non-decreasing order …. Possibly heaps?
- Using the sorted list, include  $e = (i, j)$  if it does not form a cycle (color it blue)
- If it does, discard the edge (or color it red)
- Stop when all  $m = (n 1)$  edges (tree) have been included or all edges have been examined

 $\Rightarrow$  Minimum spanning forest (set of fragmented trees)

• Crude version of Kruskal

```
T = \emptysetwhile |T| < n - 1 & E \neq 0 do
    e = smallest edge in E
     E = E - \{e\}if (T \cup \{e\}) has no cycle
         T = T \cup \{e\}end if
end do
```
- Two hurdles:
	- Sorting  *elements requires O*(*m* log *m*)
		- o May be too much work since need only  $(n - 1)$  edges
		- o Time for heaps??
	- How to test for cycles easily
		- o In other words, both ends of the current edge being colored belong to the same fragment

# **Resolving the two hurdles**

- We resolve the first problem by forming a heap
	- *O*(*m*) computational steps
	- Finding next minimum takes *O*(log *m*) steps, assuming a binary heap
	- If we do this *k* times, need  $O(k \log m)$  steps

 $\Rightarrow$  total =  $O(m + k \log m)$  computation for sorting

- We resolve the second problem by maintaining fragments in the form of subsets of nodes
	- Add a new edge by forming union of two relevant subsets
	- Check for cycle formation by invoking FIND twice to check if two vertices of the edge belong to the same tree (subset, fragment)
- Example

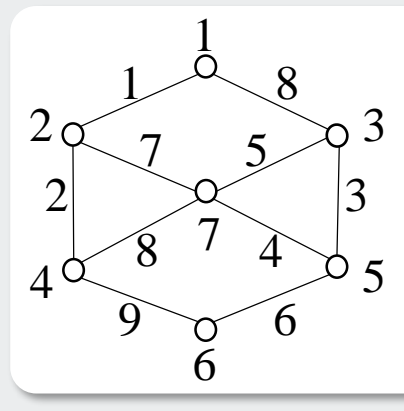

- $\{1\}$   $\{2\}$   $\{3\}$   $\{4\}$   $\{5\}$   $\{6\}$   $\rightarrow$   $\{1,2\}$   $\{3\}$   $\{4\}$   $\{5\}$   $\{6\}$   $\{7\}$
- $\rightarrow$  {1,2,4} {3} {5} {6} {7}  $\rightarrow$  {1,2,4} {3,5} {6} {7}
- $\rightarrow$  {1,2,4} {3,5,7} {6}  $\rightarrow$  discard edge (3,7)
- $\rightarrow$  {1,2,4} {3,5,7,6}  $\rightarrow$  {1,2,4,3,5,7,6} done!!

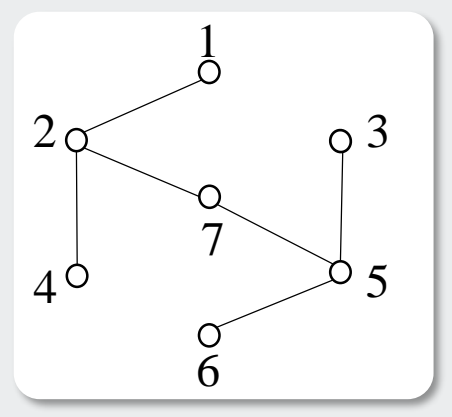

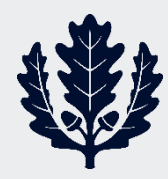

# **Efficient storage and sorting procedures**

- Need efficient methods for sorting fragments (subsets or subtrees)
- Need efficient UNION & FIND procedures
- We can accomplish both of these objectives by storing fragments as rooted trees
	- Nodes of the tree are elements of the fragment
	- Each node *i* of the tree has a parent pointer  $p_i$

no pointer

- o Root node  $\{$  pointer to (−#of elements in the tree)\*\* pointer to (height of the tree or rank)
- $\blacksquare$  To carry out  $\text{FIND}(i)$ , we follow parent pointers from i to the root of the tree containing  $i$  and return the root
- So to find cycle:
	- $\circ$  If FIND(*i*) = FIND(*j*), we have a cycle!!

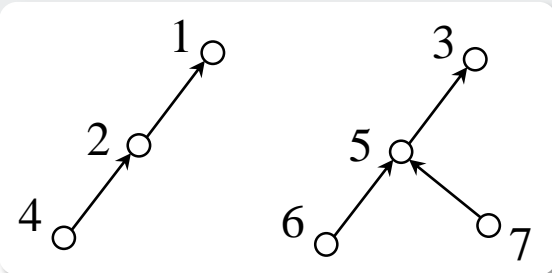

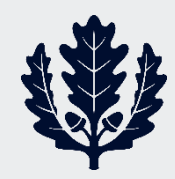

#### **Efficient storage and union of fragments**

- To carry out  $UNION(x, y)$ , where *x* and *y* are roots of subsets
- UNION rank
	- Keep track of rank (height) of trees
	- Do exactly the same as with size except that  $p_x$  and  $p_y$ denote ranks
- Don't change ranks unless  $p_x = p_y$

 $\Rightarrow$  make *x* point to *y*;  $p_x = p_y + 1$ 

- We can make FIND operation more efficient by a heuristic called path compression
	- When  $FIND(i)$  is invoked, after locating root x of the tree, make every node on the path point to the root

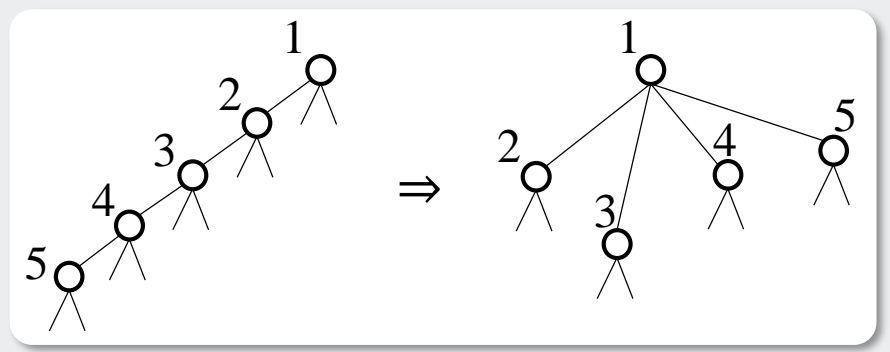

if  $|p_x| > |p_y|$  then  $p_x = p_x + p_y$  $p_{\gamma} = x$ else  $p_{\rm y} = p_{\rm x} + p_{\rm y}$  $p_x = y$ end if

 Computational complexity: *O*(*m α*(*m*, *n*)) (See Tarjan or Horwitz & Sahni for details) where  $\alpha(m, n) =$  inverse of Ackerman's function

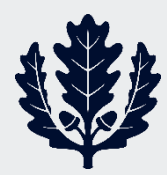

#### **Ackerman's function**  $i, j \ge 1$

$$
A(1, j) = 2j, \quad \forall j \ge 1
$$
  
\n
$$
A(i, 1) = A(i - 1, 2), \quad \forall i \ge 2
$$
  
\n
$$
A(i, j) = A(i - 1, A(i, j - 1)), \quad \forall i, j \ge 2
$$
  
\n
$$
\alpha(m, n) = \min\left\{i \ge 1: A\left(i, \left\lfloor\frac{m}{n}\right\rfloor\right) > \log n\right\}
$$

• Note that 
$$
A(2,1) = A(1,2) = 4
$$

- $A(3,1) = A(2,2) = A(1, A(2,1)) = A(1,4) = 2^4 = 16$
- $\alpha(m, n) = \min\{\cdot\} \leq 3, \forall n < 2^{16} = 65,536$
- $A(4,1) = A(2,16) = 2$  "big number" which is very large
- For all practical purposes,  $\alpha(m, n) \leq 4$

⇒ Computational complexity *O*(3*m*) or *O*(4*m*)

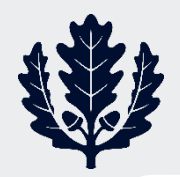

#### **Overall Kruskal**

```
set father (parent) array to -1 or rank = 0
form initial heap of  edges
edge_count = tree_count = 0; T \leftarrow \emptysetwhile (tree_count \lt n - 1 & edge_count \lt m) do
    e = edge(i, j) from top of heap
    edge_count = edge_count + 1remove e from heap & restore heap ... delete min operation
    r_1 = \text{FIND}(i); r_2 = \text{FIND}(i)if (r_1 \neq r_2) then
         T = T \cup \{e\}tree\_count = tree\_count + 1UNION(r_1, r_2)end if
end do
```
• Function  $FIND(i)$  {does path compression also}

```
if p_i > 0p_i = \text{FIND}(p_i)end if
return p_i
```
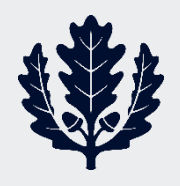

#### **Jarnik-Prim-Dijkstra Single Tree Algorithm**

- Start with a single node as a fragment and repeat the following step  $(n - 1)$  times
	- **"If is the current MST generated so far, select a minimum cost edge**  incident to *T* and include it in *T* (or color it blue)"
- Example

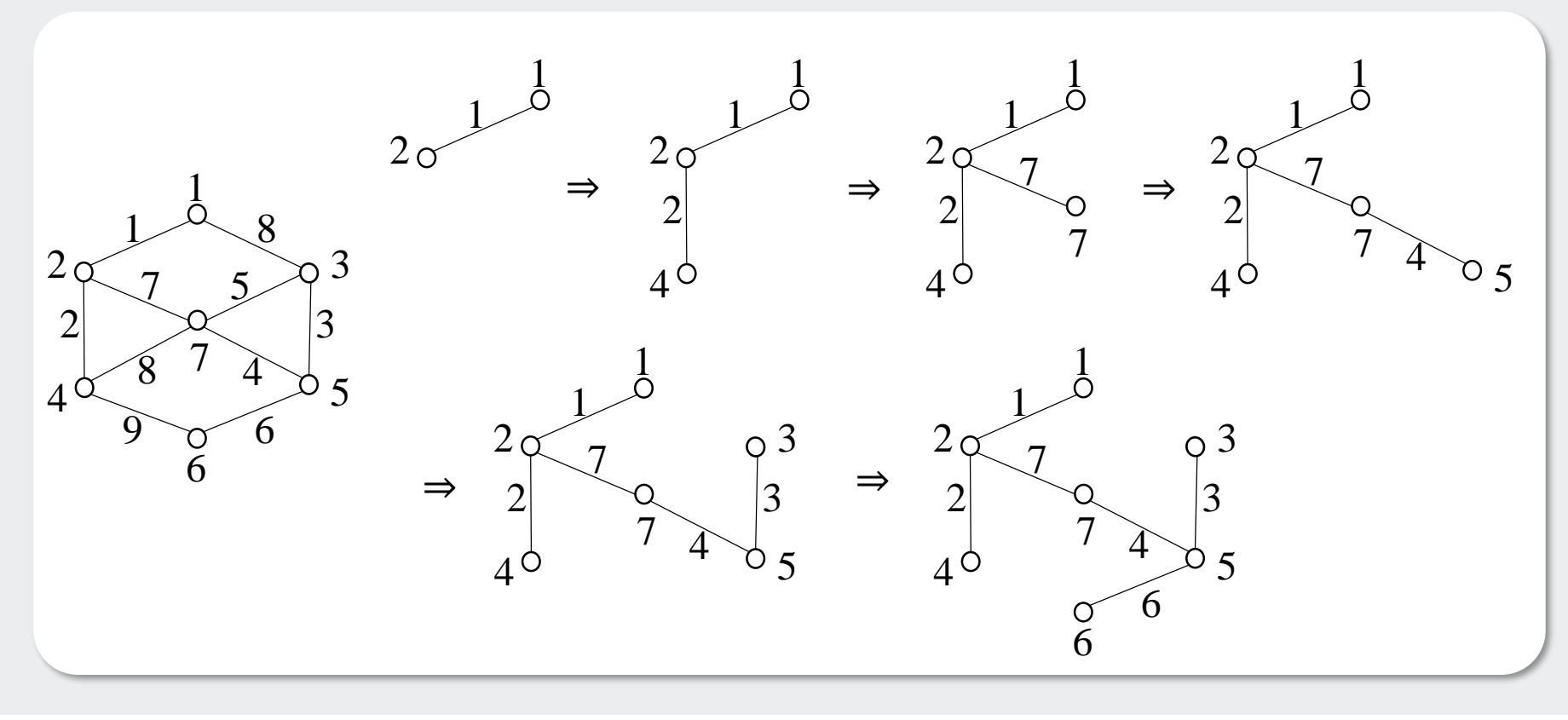

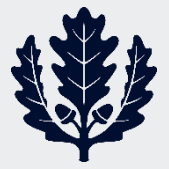

# **Jarnik-Prim-Dijkstra's procedure**

- Suppose  $T$  is the MST generated so far
- Find neighbor nodes *i* to  $T \ni$  an edge is incident to both *i* and T
- With each neighbor *i*, associate a light blue edge  $(k, i)$ 
	- $\Rightarrow$  That is, a minimum-cost edge incident to *i* and *T*
	- $\Rightarrow$  Light blue  $\Rightarrow$  candidates for inclusion into T
- Blue and light blue edges together form a tree spanning  $T$ and its neighbor edges
- Coloring step
	- From among these candidates, select one, say  $(k', i')$ , of minimum cost and include it in the tree

 $\Rightarrow T \rightarrow T \cup \{i'\}$ 

- Consider all edges of the form  $(i', j)$ :
	- o If  $j \notin T \& \nexists$  a light blue edge of the form  $(k, j)$ , color  $(i', j)$  light blue ⇒ potential candidate
	- o Else if *j*∉ *T* & ∃ a light blue edge of the form  $(k, j)$  &  $c_{kj} > c_{i'j} \rightarrow$  mark  $(k, j)$  red (or discard  $(k, j)$ ) and mark  $(i', j)$  light-blue (or  $(i', j)$  is a potential candidate)

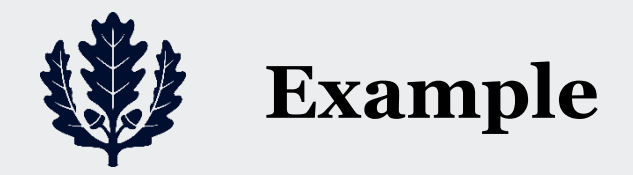

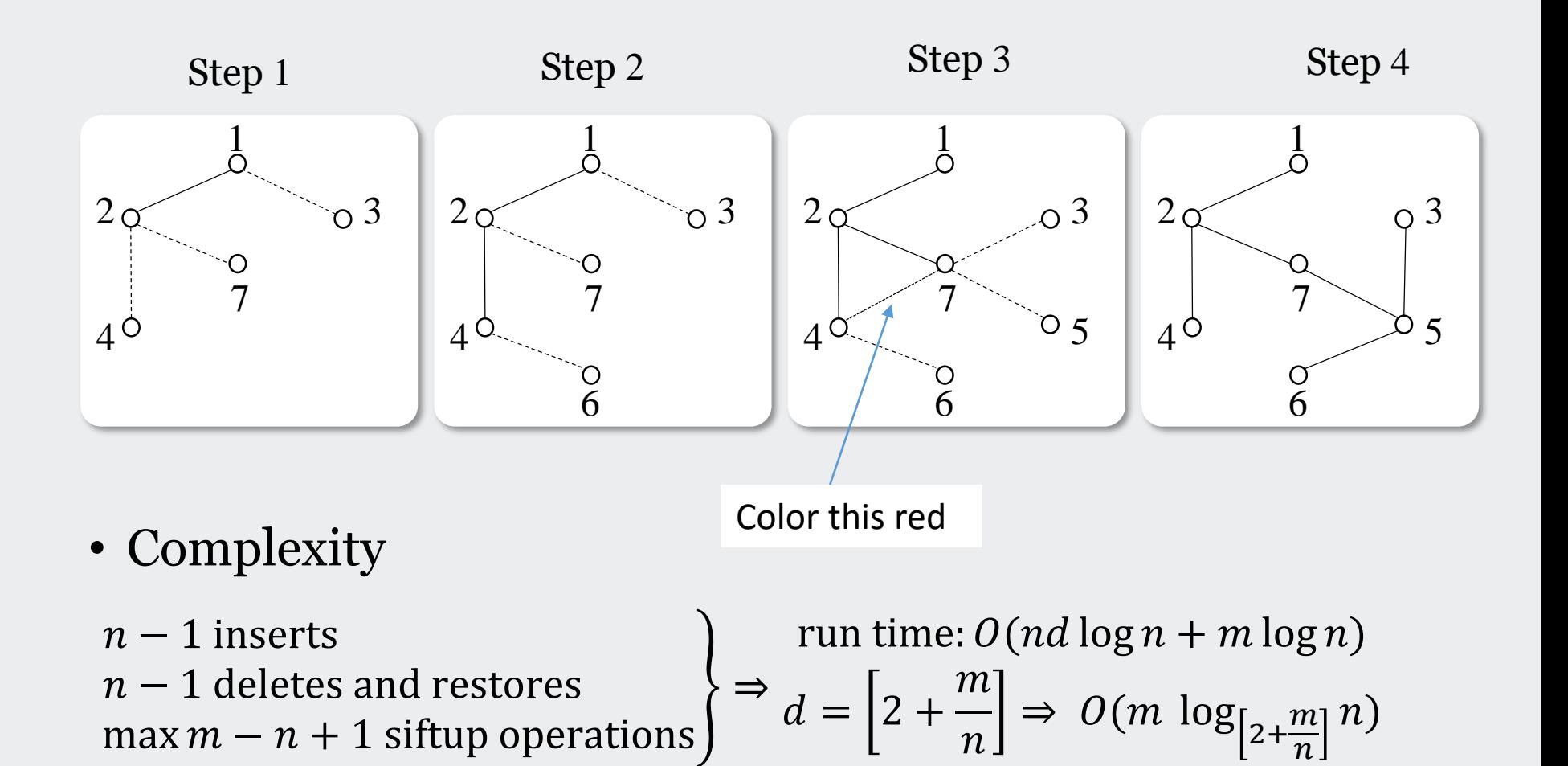

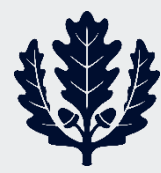

#### **Heap Implementation**

for each node *i adj\_list* = set of edges incident to *i* blue(i) = $\{$  light blue edge incident to  $i$  if  $i \in \{$ neighbor  $T$ undefined if  $i \notin T \cup \{neighbor T\}$ blue edge if  $i \in T$  $cost(i) = \{$ ∞ if  $i \notin T$  ∪ {neighbor  $T$ } cost of light blue edge if  $i \in \{$ neighbor T  $-\infty$  if  $i \in T$ for  $i = 1, ..., n$  do  $cost(i) = \infty$  $h = \emptyset$ ;  $i = 1$ while  $i \neq null$  do  $cost(i) = -\infty$ for  $(i, j) \in adj\_list(i)$  do  $if(c_{ij} < \text{cost}(j))$  $cost(j) = c_{ij}$ ; blue(j) = (i,j) if  $j \notin h$ insert  *into*  $*h*$ else siftup *j*  $i=$  min of heap for which original min was added

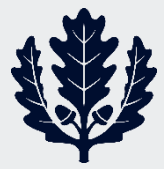

## **Bor'uvka's distributed algorithm**

- Bor'uvka's distributed algorithm
	- First assume that all edge weights  $c_{ij}$  are distinct
	- Start with a set of fragments
	- Each fragment determines its own minimum edge and informs the fragment that lies at the other end
	- The algorithm correctly terminates!!

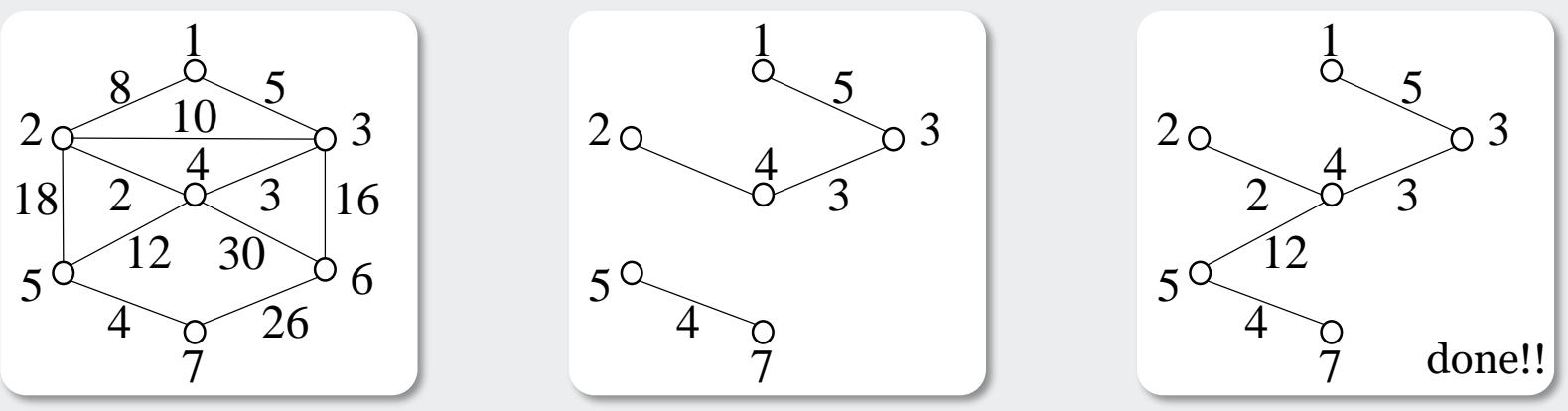

- How does each fragment decide on it minimum weight arc?
	- See P. Humblet, "A distributed algorithm for minimum weight directed spanning trees," IEEE Trans. On Comm., vol. COM-31, pp 756-762
- What can go wrong when have non-distinct costs?

⇒ Cycles

 $1/\sqrt{1}$ 

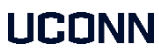

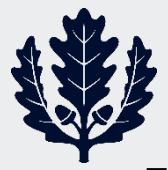

# **Proof and algorithm extension**

- If all edge weights are different, have a unique MST
	- Suppose non-unique  $\Rightarrow$  at least two MSTs, say T and T'
	- Let  $(i,j)$  = arg min  ${c_{lm}}$  and assume  $(i,j) \in T$
	- Suppose add  $(i,j)$  to  $T'$ 
		- ⇒ Cycle
		- $\Rightarrow$  Can throw away an arc  $(k,l)$  and get a new spanning tree with less cost
		- $\Rightarrow T'$  not optimal
		- ⇒ contradiction
- To extend Bor'uvka's algorithm to non-distinct weight case, do the following:
	- In the case of equal weight, break the tie in favor of an edge with a minimum identity end node and if these nodes are the same, break the tie in favor of an edge whose other node has a smaller identity
	- In this case, we are guaranteed a unique MST

#### **Application: communication network design**

• We will illustrate the MST application via a simple example

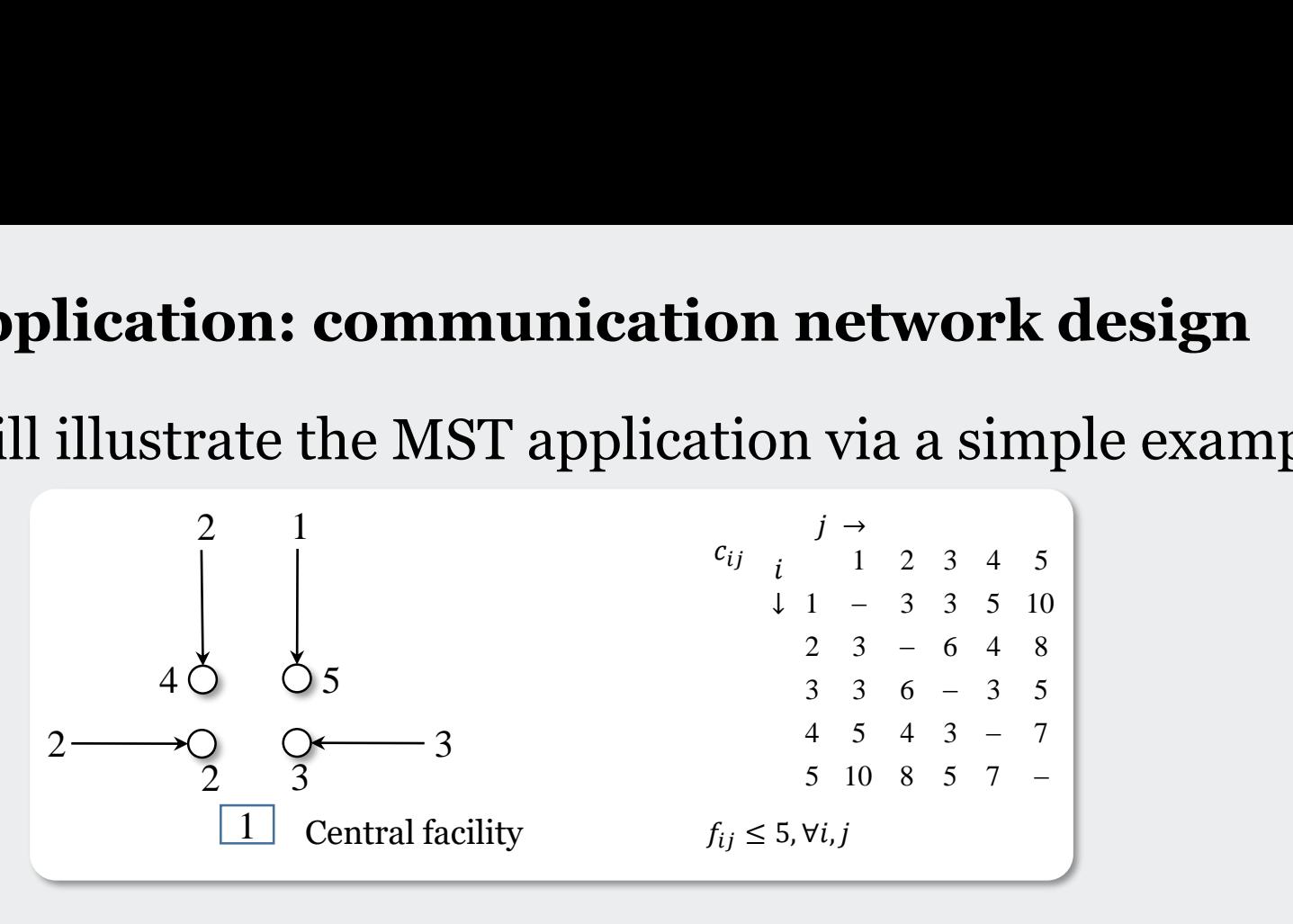

• Problem w/o constraints is MST

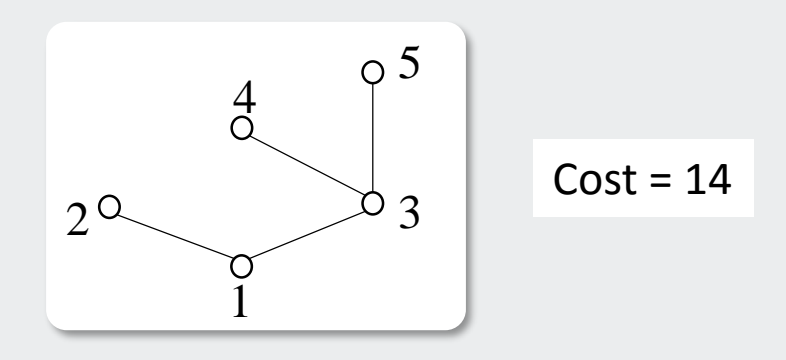

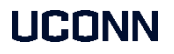

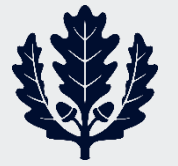

#### **Prim's version**

Step  $Q$ : initialize each node *i* with a weighting factor  $w_i \ni$ 

$$
\bullet \ w_1 = 0; \ w_i = -\infty, \ \forall i \neq 1
$$

- $t_{ij} \leftarrow c_{ij} w_i \Rightarrow t_{ij} = \infty \ni i \neq 1$
- $t_{ij}$  = saving gained by removing the central connection and creating a link connection
- {initially then all  $t_{ij} = \infty$  except  $t_{1j}$  representing the cost of connecting each node to the center}
- lind min $\{t_{ij} = t_{qm}\}$
- Step 1: {in the example, connect 2 or 3 ... Say, we select  $(1,2)$ }
- Step 2: if constraints are not violated

```
add link (q, m)set w_m = 0readjust constraints and recalculate all t_{ii}go back to Step 1
Else:
  set t_{am} = \inftygo back to Step 1
```

```
{add link (3,1), then (4,3), and finally (5,2)}
```
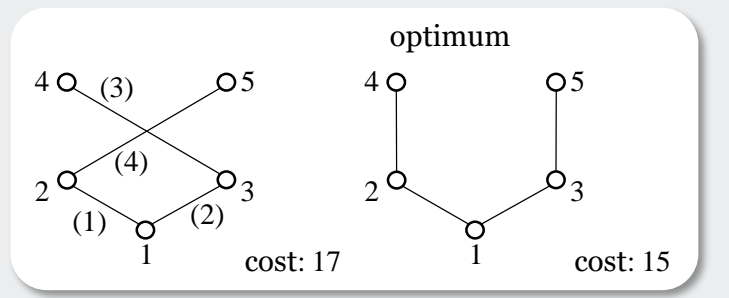

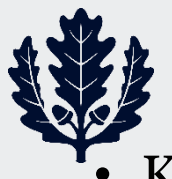

#### **Kruskal's version and Esau-Williams algorithm**

- Kruskal's version:
	- Select minimum cost links one at a time, check for constraints and repeat procedure
	- Ordering:  $(1,2)$   $(1,3)$   $(4,3)$   $(5,2)$  ... same as Prim ... cost = 17
- Esau-Williams algorithm:
	- Step 0: let  $t_{ij} = c_{ij} c_{i1}$ ,  $\forall i, j$

 ${t_{ij}}$  = a measure of difference in cost of connecting node *i* to node *j* vs. connecting node  $i$  to node  $1$ 

 $t_{24} = c_{24} - c_{21} = 4 - 3 = 1$  $t_{42} = c_{42} - c_{41} = 4 - 5 = -1$ 

 $\{\Rightarrow \text{node 2 is closer to the center than to node 4 and node 4 is closer to 2}\}$ than to the center}

 $t_{53} = c_{53} - c_{51} = 5 - 10 = -5$  $t_{35} = c_{35} - c_{31} = 5 - 3 = 2$ In addition,  $t_{21} = t_{31} = t_{41} = t_{51} = 0$ 

Step 1: select min $\{t_{ij} = t_{lm}\}$  and consider connecting *i* to *j* 

UCONN

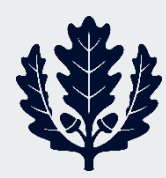

# **Esau-Williams algorithm - continued**

- Step 2: if constraints are not violated
	- Add link  $(l,m)$

Label node *l* with node *m* label showing *l* connected to *m* Reevaluate constraints and update trade-off functions Go to Step 1

else

```
set t_{lm} = \inftyGo back to Step 1
end if
```
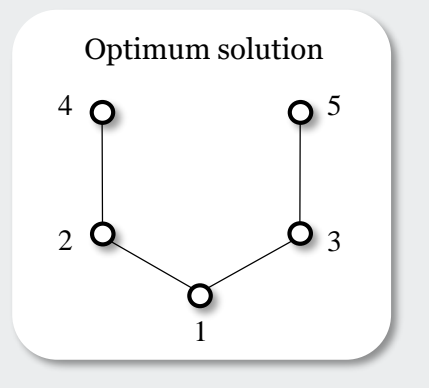

- We get optimal solution here
- For details, see:
	- o Chandy, K. H and R. A. Russel, "The design of multi-point linkages in a teleprocessing tree network," IEEE T-Comp., vol. C-21, Oct. 1972, pp. 1062- 1066
	- o A. Kreshnebaum and W. Chose, "A unified algorithm for designing multi-drop teleprocessing network," IEEE T-Comm., vol. COM-22, Nov. 1974, pp. 1762- 1772

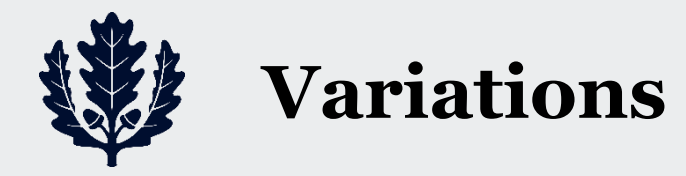

- On-line algorithms
	- Maintain a set of blue trees
	- To process an edge, color it blue
	- If this forms a cycle of blue edges, discard a maximum-cost blue-edge on the cycle
	- Complexity  $O(m \log n)$
	- See: F. Maffioli, "Complexity of Optimum Undirected Tree Problems: A Survey of Recent Results," Analysis and Design of Algorithms in Combinatorial Optimization, Springer-Verlag, NY, 1981
- Alternative cost structures
	- Can change  $c_{ij}$  to any monotonic function of  $c_{ij}$
- How much can you increase/decrease the cost of an edge without affecting the minimality of the spanning tree?
	- Complexity  $\leq O(4m)$  ... see Tarjan
- Degree constraints at nodes ⇒ NP-complete
	- Degree  $\leq 2$  at each node  $\Rightarrow$  Hamiltonian path problem

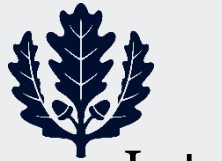

### **A bit more detailed history**

Late 1940s: Linear programming

$$
SLP: \min_{\underline{x}} \underline{c}^T \underline{x} \ s.t. \ A\underline{x} = \underline{b}; \underline{x} \ge \underline{0}
$$

• 1950s: Quadratic programming; minimize a convex quadratic function over a polyhedron **A bit more detailed history**<br>
1940s: Linear programming<br> *SLP* : min  $\underline{c}^T \underline{x}$  *s.t.*  $A\underline{x} = \underline{b}; \underline{x} \geq \underline{0}$ <br>
<br>
<br>  $\therefore$  Quadratic programming; minimize a convex quadratic<br>  $\therefore$  min  $\frac{1}{x} \underline{x}^T Q \underline{x} + \underline{d}^T \underline$ 

**A bit more detailed history**  
ute 1940s: Linear programming  

$$
SLP: \min_{\underline{x}} \underline{c}^T \underline{x} \underline{s}.\underline{t}.\underline{A} \underline{x} = \underline{b}; \underline{x} \geq \underline{0}
$$
  
50s: Quadratic programming; minimize a conve  
action over a polyhedron  

$$
QP: \min_{\underline{x}} \frac{1}{2} \underline{x}^T Q \underline{x} + \underline{d}^T \underline{x} + c \underline{s}.\underline{t}.\underline{A} \underline{x} = \underline{b}; G \underline{x} \geq \underline{h}
$$
  
60s: Geometric programming  

$$
\min_{\underline{x}} \sum_{k=1}^K c_{0k} \left( \prod_{i=1}^n x_i^{a_{0jk}} \right); c_{0k} > 0 \dots
$$
posynomial function

• 1960s: Geometric programming

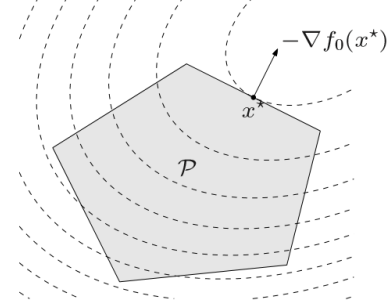

A bit more detailed history  
\nLate 1940s: Linear programming  
\n
$$
SLP: \min_{x} \underline{c}^{T} \underline{x} \underline{s}.\underline{t}.\underline{A} \underline{x} = \underline{b}; \underline{x} \geq \underline{0}
$$
\n\* 1950s: Quadratic programming; minimize a convex quadratic function over a polyhedron  
\n
$$
QP: \min_{x} \frac{1}{2} \underline{x}^{T} Q \underline{x} + \underline{d}^{T} \underline{x} + c \underline{s}.\underline{t}.\underline{A} \underline{x} = \underline{b}; G \underline{x} \geq \underline{h}
$$
\n\* 1960s: Geometric programming  
\n
$$
GP: \min_{x} \sum_{k=1}^{K} c_{0k} \left( \prod_{j=1}^{n} x_{j}^{a_{0j}} \right); c_{0k} > 0...posynomial function\n\begin{cases}\nGP: \min_{x} \left( \sum_{k=1}^{K} e^{(a_{k}^{T} \underline{x} + \ln c_{k})} \right) \\
\text{s.t.} \sum_{k=1}^{K} c_{k} \left( \prod_{j=1}^{n} x_{j}^{a_{0j}} \right) \leq 1; i = 1, 2, ..., m; c_{ik} > 0\n\end{cases}
$$
\n\* 1990s: Conic programming (second order cone programming (SOCP), semi-definite programming (SDP), robust optimization, etc.)  
\n\* Excellent presentation: [http://www.robots.ox.ac.uk/~az/lectures/b1/vandenberghe\\_1\\_2.pdf](http://www.robots.ox.ac.uk/~az/lectures/b1/vandenberghe_1_2.pdf)

- 1990s: Conic programming (second order cone programming (SOCP), semi-definite programming (SDP), robust optimization, etc.)
- VUGRAPH 28

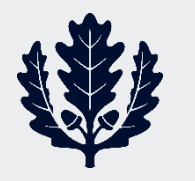

### **Conic Programming**

- Cone: A set *C* is a cone if  $x \in C$  implies  $a x \in C$  for all  $a > 0$ . A cone that is also convex is a convex cone.
	- Cone, but not convex:  $y=|x|$ , union of first and third quadrants,...
	- Convex cones

$$
1. R_{+}^{n} = \{ \underline{x} : x_{i} \ge 0, i = 1, 2, ..., n \}
$$

- $n+1$   $\cdot$ II  $\cdot$ II.
- **Conic Programming**<br>
one: A set *C* is a cone if  $\underline{x} \in C$  imp<br>
cone that is also convex is a conv<br>  $\bullet$  Convex cones<br>  $\bullet$  Convex cones<br>  $1. R_+^n = \{ \underline{x} : x_i \ge 0, i = 1, 2, ..., n \}$ <br>  $2. Q_{n+1} = \{ (t, \underline{x}) \in R^{n+1} : ||\underline{x}|| \le t \}$ ...s **Conic Programming**<br>
one: A set C is a cone if  $\underline{x} \in C$  implies  $a\underline{x} \in C$  for all<br>
cone that is also convex is a convex cone.<br>
Cone, but not convex:  $y=|x|$ , union of first and third quad<br>
Convex cones<br>
1.  $R^n = \{\underline{x}: x_i$ 3.  $C =$  The set of all poitive semi-definite (SD) matrices,  $P \Rightarrow SD$  cone (useful in semi-definite programming (SDP)) **Conic Prog**<br>
one: A set *C* is a cone that is also<br>
cone, but not con-<br>
convex cones<br>
1.  $R_{+}^{n} = \{ \underline{x} : x_i \ge 0, i = 2 \ldots Q_{n+1} = \{ (t, \underline{x}) \in R^{n} \}$ <br>
3.  $C =$  The set of a (useful in semi-d<br>
4. 2 is special case<br>
nic Programm **Conic Programming**<br> **e:** A set *C* is a cone if  $\underline{x} \in C$  im<br>
that is also convex is a con-<br>
Convex cones<br>  $R^n_+ = \{\underline{x} : x_i \ge 0, i = 1, 2, ..., n\}$ <br>  $Q_{n+1} = \{(t, \underline{x}) \in R^{n+1} : ||\underline{x}|| \le t\}$ ...secone<br>  $C =$  The set of all poitive se **Conic Programming**<br> **e:** A set *C* is a cone if  $\underline{x} \in C$ <br>
one, but not convex:  $y=|x|$ , unic<br>
Convex cones<br>  $R_{+}^{n} = \{ \underline{x} : x_i \ge 0, i = 1, 2, ..., n \}$ <br>  $Q_{n+1} = \{(t, \underline{x}) \in R^{n+1} : || \underline{x} || \le t \}$ ...sec<br>  $C =$  The set of all poitive **Conic Programming**<br>
e: A set C is a cone if  $\underline{x} \in C$  implies  $a\underline{x} \in C$  for all  $\alpha > 0$ ,<br>
the that is also convex is a convex cone.<br>
'one, but not convex:  $y=|x|$ , union of first and third quadrants,...<br>
'onvex cones<br> **Drive Programming**<br>
A set *C* is a cone if  $\underline{x} \in C$  implies  $\alpha \underline{x} \in C$  for all  $\alpha > 0$ .<br>
Ethat is also convex is a convex cone.<br>
Replaces to a convex is a convex cone.<br>  $=\{\underline{x}: x_i \ge 0, i = 1, 2, ..., n\}$ <br>  $\begin{aligned}\n&\quad +1 = \{(t, \underline{x$ **and Programming**<br>
set *C* is a cone if  $\underline{x} \in C$  implies  $\alpha \underline{x} \in C$  for all  $\alpha > 0$ .<br>
that is also convex is a convex cone.<br>
but not convex:  $y=|x|$ , union of first and third quadrants,...<br>
sex cones<br>  $\{x : x_i \ge 0, i = 1,$ **INTERTATION ASSET ASSESS AND ASSESS AND ASSESS AND REVENUES AND REVIDED ASSESS AND AN ART AND AN ART AND AN ART AND THE SET AS ONLY A SPECIAL SET AND AN ALTERATION (SPECIAL ASSESSMENT) And \frac{1}{4} = \{(t, \underline{x}) \in R^{n+1} : ||\underline{x}** implies  $\alpha \underline{x} \in$ <br> *tonvex cone.*<br> *ton of first and t*<br> *t*<br> *ton definite (SD) n*<br> *t*<br> *n*  $\begin{bmatrix} x^T & t \end{bmatrix}$ <br> *x*  $\begin{bmatrix} x^T & t \end{bmatrix}$ <br> *x*  $\begin{bmatrix} x & x \\ y & z \end{bmatrix}$ <br> **ig problems**<br> **tonvex cones** Example of 2:
- case of 3 with  $P = \begin{pmatrix} u_n & x \\ x & t \end{pmatrix}$

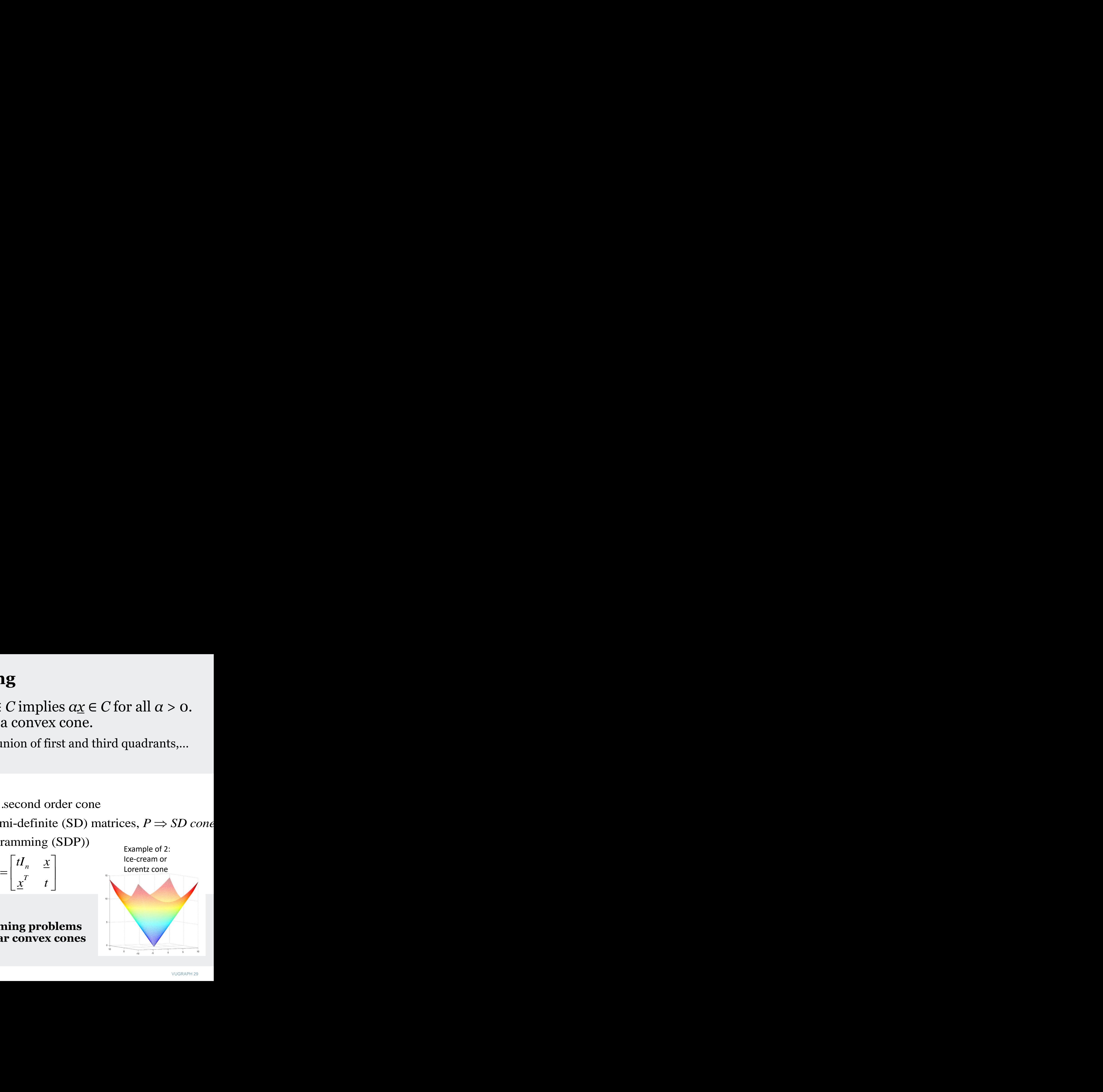

- Conic Programming:
	- **Generalized linear programming problems with the addition of nonlinear convex cones**

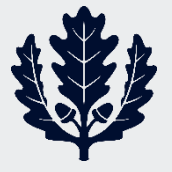

#### **Varieties of Conic Programs & Applications**

- Varieties of Conic Programs
	- Linear programming (LP)
	- Convex Quadratic programming (QP)
	- Quadratically constrained QP (QCQP)
	- Geometric programming (GP)
	- Second order cone programming (SOCP)
	- Semi-definite programming (SDP)
- Applications
	- Signal processing & communications
	- Finance
	- Machine learning
	- Robust control
	- Combinatorial optimization

More difficult & More general

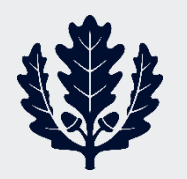

**UCONN** 

# **Second order Cone Programming (SOCP)**

• What is SOCP?

$$
\min_{\underline{x}} \underline{c}^{T} \underline{x}
$$
\ns.t.

\n
$$
A\underline{x} = \underline{b}
$$
\n
$$
||C_{i}\underline{x} + \underline{d}_{i}||_{2} \leq \underline{e}_{i}^{T} \underline{x} + f_{i}; i = 1, 2, \dots, p
$$
\nwhere

\n
$$
\underline{x}, \underline{c}, \underline{e}_{i} \in R^{n}; C_{i} \in R^{k_{i} - 1} \times n; \underline{d}_{i} \in R^{k_{i} - 1}; f_{i} \in R, A \in R^{m} \times n, \underline{b} \in R^{m}
$$

• Special cases

**Second order Cone Programming (SOCP)**  
\nWhat is SOCP?  
\n
$$
\min_{x} \underline{c}^{T} \underline{x}
$$
\n
$$
\text{s.t. } A\underline{x} = \underline{b}
$$
\n
$$
||C_{i}\underline{x} + \underline{d}_{i}||_{2} \leq \underline{e}_{i}^{T} \underline{x} + f_{i}; i = 1, 2, ..., p
$$
\nwhere  $\underline{x}, \underline{c}, \underline{e}_{i} \in R^{n}; C_{i} \in R^{k_{i}-1} \times \underline{d}_{i} \in R^{k_{i}-1}; f_{i} \in R, A \in R^{m \times n}, \underline{b} \in R^{m}$   
\nSpecial cases  
\n
$$
1.k_{i} = 1 \Rightarrow \underline{e}_{i}^{T} \underline{x} + f_{i} \geq 0 \Rightarrow LP
$$
\n2. Convex QP is a special case of SOCP  
\nCQP: 
$$
\min_{x} \underline{x}^{T} \underline{Q} \underline{x} + \underline{c}^{T} \underline{x} \quad \text{s.t. } A\underline{x} = \underline{b}; C \underline{x} \leq \underline{d}; Q \geq 0
$$
  
\nSOCP: 
$$
\min_{x,t} t + \underline{c}^{T} \underline{x} \quad \text{s.t. } A\underline{x} = \underline{b}; C \underline{x} \leq \underline{d}; t \geq \underline{x}^{T} \underline{Q} \underline{x}
$$
\n(Note:  $C_{n+1} = \{(t, Q^{1/2} \underline{x}) \in R^{n+1} : || Q^{1/2} \underline{x} || \leq t\}$ ...second order cone)  
\n• Recall support vector machines is a convex QP ~ SOCP

Recall support vector machines is a convex  $QP \sim SOCP$ 

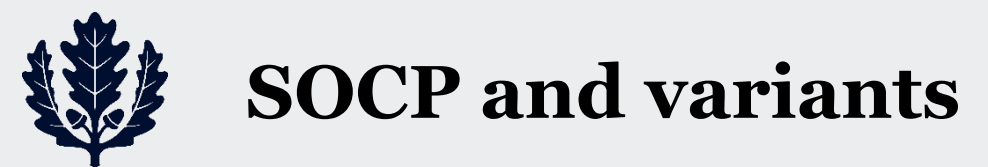

- Special cases and variants
- $||C_i x + d_j||_2 \leq f_i \implies x^T C_i^T C_i x + 2x^T C_i^T d_i + d_i^T d_i f_i \leq 0$ **SOCP and variants**<br>
Special cases and variants<br>
3. Quadratically constrained LP:  $e_i = 0$ <br>
min  $e^t \underline{x}$ <br>
s.t.  $A\underline{x} = \underline{b}$ <br>  $||C_i \underline{x} + \underline{d}_i||_2 \le f_i \Rightarrow \underline{x}^T C_i^T C_i \underline{x} + 2\underline{x}^T C_i^T \underline{d}_i + \underline{d}_i^T \underline{d}_i - f_i \le 0$ <br>
4. SOCP i  $\underline{e}_i = \underline{0}$ *T*<sub>11</sub> *x* **iants**<br>
ants<br>
ed LP:  $e_i = 0$ <br>  ${}^T C_i^T C_i \underline{x} + 2 \underline{x}^T C_i^T \underline{d}_i + \underline{d}_i^T \underline{d}_i - f$ <br>
of SDP... used to approximat<br>  $\begin{aligned}\n&\frac{d}{dx} + \underline{d}_i\bigg|_{x=0, i=1, 2, ..., m}\n\end{aligned}$ *i* **i** cases and variants<br>
directionally constrained LP:  $\underline{e}_i = \underline{0}$ <br>  $\underline{e}^T \underline{x}$ <br>  $\underline{e} = \underline{b}$ <br>  $\underline{e}^T \underline{x} + \underline{d}_i |_{2} \le f_i \implies \underline{x}^T C_i^T C_i \underline{x} + 2 \underline{x}^T C_i^T \underline{d}_i + \underline{d}_i^T \underline{d}_i - f_i \le 0$ <br>
P is a special case of **SOCP and variants**<br>
cial cases and variants<br> *x*  $a^T \geq \frac{a}{2}$ <br>  $A^T \geq \frac{b}{2}$ <br>  $A^T \geq \frac{b}{2}$ <br>  $|C_i \pm \frac{d}{d_i}|_2 \leq f_i \Rightarrow \frac{a}{2} C_i^T C_i \pm 2 \frac{a}{2} C_i^T d_i + \frac{a}{2} C_i^T d_i - f_i \leq 0$ <br>
DCP is a special case of SDP... used to ap s.t.  $Ax = b$ **CP and variants**<br>
cases and variants<br>
tically constrained LP:  $e_i = 0$ <br>  $\frac{c^T x}{d}$ <br>  $\frac{b}{d}$ <br>  $\frac{d}{d}$ ,  $||_2 \le f_i \Rightarrow \frac{x^T C_i^T C_i x + 2x^T C_i^T d_i + d_i^T d_i - f_i \le 0$ <br>
is a special case of SDP... used to approximate integer progra  $\frac{0}{2}$ <br>  $2 \underline{x}^T C_i^T \underline{d}_i + \underline{d}_i^T \underline{d}_i - f_i \le 0$ <br>
used to approximate integral<br>  $i = 1, 2, ..., m$ **SOCP and variants**<br>
vial cases and variants<br>
uadratically constrained LP:  $e_i = 0$ <br>  $\min_{\xi} e^T \underline{x}$ <br>  $A\underline{x} = \underline{b}$ <br>  $|C_i \underline{x} + \underline{d}_i|_0 \le f_i \implies \underline{x}^T C_i^T C_i \underline{x} + 2\underline{x}^T C_i^T \underline{d}_i + \underline{d}_i^T \underline{d}_i - f_i \le 0$ <br>
OCP is a special c **SOCP and variants**<br>
vial cases and variants<br>
uadratically constrained LP:  $e_i = 0$ <br>  $\min_{\xi} e^T \underline{x}$ <br>  $A\underline{x} = \underline{b}$ <br>  $|C_i \underline{x} + \underline{d}_i|_0 \le f_i \implies \underline{x}^T C_i^T C_i \underline{x} + 2\underline{x}^T C_i^T \underline{d}_i + \underline{d}_i^T \underline{d}_i - f_i \le 0$ <br>
OCP is a special c
	- 4. SOCP is a special case of SDP... used to approximate integer programs
- Solved and variants<br>
Special cases and variants<br>
3. Quadratically constrained LP:  $e_i = 0$ <br>
min  $e^T \underline{x}$ <br>
s.t.  $A\underline{x} = \underline{b}$ <br>  $||C_i \underline{x} + d_i||_2 \le f_i \Rightarrow \underline{x}^T C_i^T C_i \underline{x} + 2\underline{x}^T C_i^T \underline{d}_i + d$ <br>
4. SOCP is a special case of SDP. Special<br>
3. Quadra<br>
min<br>
s.t.  $A\underline{x} = ||C_i \underline{x}$ <br>
4. SOCP<br>
min<br>
s.t.  $A\underline{x} = \begin{bmatrix} e_i^T e_i^T & e_i^T e_i^T & e_i^T e_i^T & e_i^T e_i^T & e_i^T e_i^T & e_i^T e_i^T & e_i^T e_i^T & e_i^T e_i^T & e_i^T e_i^T & e_i^T e_i^T & e_i^T e_i^T & e_i^T e_i^T & e_i^T e_i^T & e_i^T e_i^T e_i^T & e_i^T e_i^T e_i$  min *T*<sub>1</sub>, T<sub>1</sub> *x*  $c^T x$  $\left(\underline{e}_i^T \underline{x} + f_i\right) I_{k_i-1}$   $C_i \underline{x} +$  $(C_i \underline{x} + \underline{d}_i)^T$   $\underline{e}_i^T \underline{x}$  $=\underline{b}$ <br>  $\sum_{i}^{T} \underline{x} + f_i \bigg) I_{k_i-1}$   $C_i \underline{x}$ s.t.  $Ax = b$ **SOCP and variants**<br>
Special cases and variants<br>
3. Quadratically constrained LP: $e_i = 0$ <br>
min  $e^T \underline{x}$ <br>
s.t.  $A\underline{x} = \underline{b}$ <br>  $||C_i \underline{x} + \underline{d}_i||_2 \le f_i \implies \underline{x}^T C_i^T C_i \underline{x} + 2 \underline{x}^T C_i^T \underline{d}_i + \underline{d}_i^T$ <br>
4. SOCP is a special ca *i* **CP and variants<br>
i cases and variants<br>
ratically constrained LP: <u>e</u><br>**  $\frac{1}{2} \sum_{i=1}^{n} \frac{z^{i}}{i!} \leq f_{i} \Rightarrow \frac{z^{T}C_{i}^{T}C_{i} \times z^{T}}{2}$ **<br>
P is a special case of SDP<br>**  $\frac{1}{2} \sum_{i=1}^{n} \frac{z^{T}C_{i}^{T}C_{i} \times z^{T}}{2}$ **<br> = nd varia**<br>
and varia<br>
constrained<br>  $\leq f_i \Rightarrow \underline{x}^T$ <br>
ecial case of<br>  $I_{k_i-1}$   $C_i \underline{x} +$ <br>  $I_{k_i}$   $I$   $\underline{e}_i^T \underline{x} -$ **SOCP and v**<br>
cial cases and v<br> *x*  $\lim_{x} \frac{c^T x}{x}$ <br>  $A \frac{x}{x} = \frac{b}{b}$ <br>  $\|C_i x + d_i\|_2 \le f_i$  =<br>
DCP is a special ca<br>  $\min_{x} \frac{c^T x}{x}$ <br>  $A \frac{x}{x} = \frac{b}{c}$ <br>  $\left[ \left( \frac{e^T x + f_i}{e^T x} \right) I_{k_i-1} \right]$ <br>  $\left( C_i \frac{x + d_i}{a} \right)^T$ **Example 2014 and variants**<br>
al cases and variants<br>
dratically constrained LP:  $\underline{e}_i = \underline{0}$ <br>
in  $\underline{c}^T \underline{x}$ <br>  $\underline{c} = \underline{b}$ <br>  $\underline{c}^T \underline{x} + \underline{d}_i |_{2} \le f_i \Rightarrow \underline{x}^T C_i^T C_i \underline{x} + 2 \underline{x}^T$ <br>  $\underline{c}^T \underline{x}$ <br>  $\underline{c}^T \underline{x}$ **CP and variants**<br>
cases and variants<br>
ratically constrained LP: $e_i$ :<br>  $\frac{1}{2} \frac{c^T x}{x}$ <br>  $= \frac{b}{x}$ <br>  $\frac{x + d_i}{|l_2|} \leq f_i \Rightarrow \frac{x^T C_i^T C_i x}{x} +$ <br>
P is a special case of SDP...<br>  $\frac{1}{2} \frac{c^T x}{x}$ <br>  $= \frac{b}{x}$ <br>  $C_i \frac{x + d_i}{x}$

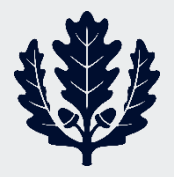

#### **Example 1: Robust LP**

- Inequality constraint with uncertain coefficients  $2 \geq 1$  $2 - 11$ 2  $\begin{aligned} \textbf{obust} \ \text{with un} \ \text{soid E cen} \ \text{max} \ \underline{u}^T R_i^T \ \text{second c} \ \text{and want} \ \hat{\underline{a}}_i^T \, \underline{x} \!-\! b_i, \underline{x}^T \end{aligned}$  $2 = \underline{u}_i$  $T_{\rm max}$   $\sim L$ **Example 1: Robust LP**<br>
nequality constraint with uncertain coefficients<br>  $\int_{i}^{T} \underline{x} \leq b_i$ , where  $\underline{a}_i \in$  ellipsoid E centerd at  $\hat{a}_i$ ,  $E = {\hat{a}_i + R_i\underline{u}}$ :<br>  $\Rightarrow b_i \geq \max_{x \in E} \underline{a}_i^T \underline{x} = \hat{a}_i^T \underline{x} + \max_{\|u\|_2 \$ **ple 1: Robust LP**<br>
constraint with uncertain coefficier<br>
re  $\underline{a}_i \in$  ellipsoid E centerd at  $\hat{a}_i$ ,  $E = {\hat{a}_i + \sum_{i \leq x} a_i}$ <br>  $\underline{r}_i x = \hat{a}_i^T x + \max_{||u||_2 \leq 1} u^T R_i^T x = \hat{a}_i^T x + ||R_i^T x||_2$ <br>  $-\hat{a}_i^T x + b_i \Rightarrow$  second o **ample 1: Robust LP**<br>
lity constraint with uncertain<br>
where  $\underline{a}_i \in$  ellipsoid E centerd at  $\underline{\hat{a}}$ <br>  $\max_{x \in E} \underline{a}_i^T \underline{x} = \underline{\hat{a}}_i^T \underline{x} + \max_{||\underline{a}||_2 \leq 1} \underline{a}^T R_i^T \underline{x} = \underline{\hat{a}}_i^T \underline{x} +$ <br>  $||_2 \leq -\underline{\hat{a}}_i^T \underline{x}$  $T \times \mathbb{I}$   $\left( \begin{array}{cc} \mathbf{1} & \mathbf{1} \\ \mathbf{1} & \mathbf{1} \end{array} \right)$ **if the 1: Robust LP**<br>
ity constraint with uncertain coefficients<br>
where  $\underline{a}_i \in$  ellipsoid E centerd at  $\underline{\hat{a}}_i$ ,  $E = {\hat{a}}_i + R_i \underline{u} : ||\underline{u}||_2 \le 1$ <br>  $\max_{i \in E} \underline{a}_i^T \underline{x} = \underline{\hat{a}}_i^T \underline{x} + \max_{||\underline{u}||_2 \le 1} \underline{u}^T R_i$
- What if *a<sup>i</sup> is Gaussian* **comple 1: Robust LP**<br>
ality constraint with uncertain coefficients<br>  $P_i$  where  $\underline{a}_i$  ellipsoid E centerd at  $\underline{\hat{a}}_i$ ,  $E = {\hat{a}}_i + R_i \underline{u} : ||\underline{u}||_2 \le 1$ <br>  $\max_{\underline{a} \in E} \underline{a}_i^T \underline{x} = \underline{\hat{a}}_i^T \underline{x} + \max_{|\underline{a}|_k \le 1} \underline$ **Example 1: Robust LP**<br>
equality constraint with uncertain coefficients<br>  $\underline{x} \leq b_i$  where  $\underline{a}_i \in$  ellipsoid E centerd at  $\underline{\hat{a}}_i$ ,  $E = {\hat{a}}_i + R_i \underline{u} : ||$ <br>  $b_i \geq \max_{x \in E} \underline{a}_i^T \underline{x} = \underline{\hat{a}}_i^T \underline{x} + \max_{||\underline{u}||_2 \le$ **Example 1: R**<br>  $i \in B_i$  where  $\underline{a}_i \in$  ellips<br>  $\ge \max_{x \in E} \underline{a}_i^T \underline{x} = \underline{\hat{a}}_i^T \underline{x} + i$ <br>  $\stackrel{.}{\le} \sum_{i} \sum_{i} |a_i| \le \overline{a}_i^T \underline{x} + b_i \Rightarrow$ <br> **i** if  $\underline{a}_i$  is *Gaussia:*<br>  $N(\underline{\hat{a}}_i, \Sigma_i), \Sigma_i = R_i R_i^T$ <br>  $\ge : z = \underline{a}_i^T \underline{x} -$ **Example 1: Robust LP**<br>
Inequality constraint with uncertain coefficients<br>  $\underline{a}_i^T \underline{x} \leq b_i$  where  $\underline{a}_i \in$  ellipsoid E centerd at  $\underline{\hat{a}}_i$ ,  $E = {\hat{a}_i + R_i\underline{u} : ||\underline{u}||_2 \leq 1}$ <br>  $\Rightarrow b_i \geq \max_{x \in K} \underline{a}_i^T \underline{x} = \underline{\hat$ **Example 1: Robust LP**<br>
equality constraint with uncertain coefficients<br>  $\underline{x} \leq b_i$  where  $\underline{a}_i$   $\in$  ellipsoid E centerd at  $\underline{\hat{a}}_i$ ,  $E = {\underline{\hat{a}}_i + R_i\underline{u}}$ <br>  $b_i \geq \max_{x \in E} \underline{a}_i^T \underline{x} = \underline{\hat{a}}_i^T \underline{x} + \max_{\|u\|_2$ **Example 1: Robu:**<br>
quality constraint with<br>  $\leq b_i$  where  $\underline{a}_i \in$  ellipsoid E<br>  $\sum_i \geq \max_{x \in E} \underline{a}_i^T \underline{x} = \underline{\hat{a}}_i^T \underline{x} + \max_{||\underline{a}||_2 \leq 1} \underline{a}^T$ <br>  $R_i^T \underline{x} ||_2 \leq -\underline{\hat{a}}_i^T \underline{x} + b_i \Rightarrow$  secon<br>
at if  $\underline{a}_i$  is **Example 1: Robust LP**<br>
yuality constraint with uncertain coefficients<br>  $\leq b_i$  where  $\underline{a}_i \in$  ellipsoid E centerd at  $\hat{a}_i$ ,  $E = {\hat{a}_i + R_i\underline{u} : ||\underline{u}||_2 \le 1}$ <br>  $\geq \max_{x \in E} \underline{a}_i^T x = \hat{a}_i^T x + \max_{||\underline{u}||_2 \le 1} \underline{u}$ Example 1: Robust LP<br>
Inequality constraint with uncertain coefficients<br>  $\underline{a}_i^T \underline{x} \leq b_i$  where  $\underline{a}_i \in$  ellipsoid E centerd at  $\underline{\hat{a}}_i$ ,  $E = {\hat{a}}_i + R_i \underline{u}: ||\underline{u}||_2 \leq 1}$ <br>  $\Rightarrow b_i \geq \max_{x \in \mathcal{K}} \underline{a}_i^T \underline{x} = \underline{\$ Example 1: Robust LP<br>
Inequality constraint with uncertain coefficients<br>  $\underline{a}_i \times \underline{s} b_i$  where  $\underline{a}_i$   $\in$  ellipsoid E centerd at  $\hat{a}_i$ ,  $E = {\hat{a}_i + R_i\underline{a} : ||\underline{a}||_2 \le 1}$ <br>  $\Rightarrow b_i \ge \max_{a \in E} \underline{a}_i^T \underline{x} = \hat{a}_i^T \underline{x}$  $2/2$  $\sigma_z = ||K_i \times ||_2$ ficient<br>  $\frac{1}{2}$  { $\frac{\hat{a}}{u} + h$ <br>  $\frac{x}{u}$  straint<br>  $\frac{1}{2}$   $\frac{1}{2}$   $\frac{1}{2}$   $\frac{1}{2}$   $\frac{1}{2}$   $\frac{1}{2}$ 2  $1(n)$  $2$ <sup> $\rightarrow$ </sup> $\nu$ <sub>i</sub> $\overline{\phantom{a}}$ **Example 1: Robust LP**<br>
equality constraint with uncertain coefficients<br>  $\zeta \le b_i$  where  $\underline{a}_i \in$  ellipsoid E centerd at  $\hat{a}_i$ ,  $E = \{\hat{a}_i + R_i\}$ <br>  $b_i \ge \max_{x \in E} \underline{a}_i^T \underline{x} = \hat{\underline{a}}_i^T \underline{x} + \max_{\|\vec{a}\|_2 \le 1} \underline{a}^T R_i^$ **xample 1: Robust LP**<br>
ality constraint with uncertain coefficients<br>  $b_i$  where  $\underline{a}_i \in$  ellipsoid E centerd at  $\hat{a}_i$ ,  $E = \{\hat{a}_i + R_i\underline{u}\}\$ <br>  $\sum_{\underline{x} \in E} a_i x_i \leq \hat{a}_i^T x + \max_{\|\underline{u}\|_2 \leq u} x_i^T R_i^T x = \hat{a}_i^T x + \|R_i^T x\$  $\hat{u}_i - \hat{a}_i^T \hat{x}$   $> n \cdot \Phi(x) - \frac{1}{\sqrt{x}} \int_0^y e^{-u^2/2} du$ **Example 1: Robust LP**<br>
equality constraint with uncertain coefficients<br>  $\underline{x} \leq b_i$  where  $\underline{a}_i$  e ellipsoid E centerd at  $\hat{a}_i$ ,  $E = {\hat{a}_i + R_i\underline{a} : ||\underline{a}||_2 \leq 1}$ <br>  $b_i \geq \max_{x \in \mathbb{R}} \underline{a}_i^T \underline{x} = \underline{\hat{a}}_i^T \underline{x} +$ **le 1: Robust LP**<br>
instraint with uncertain coeff<br>  $\sum a_i \in$  ellipsoid E centerd at  $\underline{\hat{a}}_i$ , E =<br>  $\underline{x} = \underline{\hat{a}}_i^T \underline{x} + \max_{||\underline{a}||_2 \le 1} \underline{a}^T R_i^T \underline{x} = \underline{\hat{a}}_i^T \underline{x} + || R_i^T \underline{a}$ <br>  $\hat{a}_i^T \underline{x} + b_i \Rightarrow$  second order c **ample 1: Robust**<br>
ality constraint with u<br>  $\lim_{i}$  where  $\underline{a}_{i} \in$  ellipsoid E co<br>  $\max_{x \in E} \underline{a}_{i}^{T} \underline{x} = \underline{\hat{a}}_{i}^{T} \underline{x} + \max_{||\underline{a}||_{2} \leq 1} \underline{a}^{T} R$ <br>  $\lim_{x \in E} ||_{2} \leq -\underline{\hat{a}}_{i}^{T} \underline{x} + b_{i} \Rightarrow$  second<br>  $f \underline{a}_{i}$  $\underline{a}_i \sim N(\hat{a}_i, \Sigma_i), \Sigma_i = R_i R_i^T$  and want  $P\{\underline{a}_i^T \underline{x} \leq b_i\} \geq \eta$ **Example 1: Robust LP**<br>
equality constraint with uncertain coefficients<br>  $\sum_{x \leq b_i}$  where  $\underline{a}_i \in$  ellipsoid E centerd at  $\hat{a}_i$ ,  $E = {\hat{a}_i + R_i\underline{u}}$ <br>  $\sum_{x \in E} a_i \sum_{i} a_i^T \sum_{i} = \hat{a}_i^T x + \max_{\|u\|_2 \leq 1} \underline{u}^T R_i^T$ *i i i i i i z i T*  $T_{\alpha}$ <sub>II</sub>  $\ell$  =  $i \nightharpoonup$ <sup>1</sup>  $T_x$ <sup> $T$ </sup>  $\sim$   $\mu$   $\hat{a}^T$   $\sim$ **i c 1: Robt**<br> **b 1: Robt**<br> **b**  $\underline{a}_i \in$  **ellipsoid B**<br> **i**  $\underline{x} = \hat{\underline{a}}_i^T \underline{x} + \max_{||\underline{a}||_2 \leq 1} \underline{a}_i^T \underline{x} + b_i \Rightarrow$  secc<br> *Gaussian*<br> **i**,  $\Sigma_i = R_i R_i^T$  and<br>  $\underline{x} - b_i \sim N(\hat{\underline{a}}_i^T \underline{x} - \frac{b_i - \hat{\underline{a}}_i^T$ **Example 1: Robust LP**<br>
nequality constraint with uncertain coefficient<br>  $\int_{t_i}^{T} \underline{x} \leq b_i$  where  $\underline{a}_i \in$  ellipsoid E centerd at  $\hat{\underline{a}}_i$ ,  $E = \{\hat{a}_i + B_i\}$ <br>  $\Rightarrow b_i \geq \max_{x \in E} \underline{a}_i^T \underline{x} = \hat{\underline{a}}_i^T \underline{x} + \max_{\|u\|_2$ **Example 1: Robust LP**<br>
nequality constraint with uncertain coefficients<br>  $\sum_{i}^{T} x \leq b_i$  where  $\underline{a}_i \in$  ellipsoid E centerd at  $\underline{\hat{a}}_i$ ,  $E = {\hat{a}}_i + R_i\underline{u} : ||\underline{u}|$ <br>  $\Rightarrow b_i \geq \max_{\underline{a} \in \mathcal{E}} \underline{a}_i^T x = \underline{\hat{a}}_i^T x$ **Example 1: Robust LP**<br> **nequality constraint with uncertain coefficients**<br>  $\int_{t_i}^{T} \underline{x} \leq b_i$ , where  $\underline{a}_i \in \text{ellipsoid}$   $B$  centerd at  $\hat{a}_i$ ,  $E = {\{\hat{a}_i + R_i\underline{u} : ||\underline{u}||_2 \leq 1\}}$ <br>  $\Rightarrow b_i \geq \max_{\text{as } E} \underline{a}_i^T \underline{x} = \hat{a$ **e 1: Rob**<br> **nstraint wit**<br>  $\underline{a}_i \in$  ellipsoid<br>  $=\hat{\underline{a}}_i^T \underline{x} + \max_{\|\underline{a}\|_2 \leq 1}$ <br>  $\underline{x} + b_i \Rightarrow$  sec<br>  $\text{caussian}$ <br>  $\sum_i = R_i R_i^T$  and<br>  $\therefore b_i \sim N(\hat{\underline{a}}_i^T \underline{x} - \hat{\underline{a}}_i^T \underline{x}) \geq \eta;$ <br>  $R_i^T \underline{x} \|_2 \leq b_i - \hat{\underline{a}}_i^T \underline{x}$ <br> **ple 1: Robust LI**<br>
constraint with uncer<br>
re  $\underline{a}_i \in$  ellipsoid E center<br>  $\overline{a}_i^T \underline{x} = \underline{\hat{a}}_i^T \underline{x} + \max_{\|\underline{u}\|_2 \leq 1} \underline{u}^T R_i^T \underline{x} =$ <br>  $-\underline{\hat{a}}_i^T \underline{x} + b_i \Rightarrow$  second orde<br> *s Gaussian*<br>  $\overline{a}_i, \sum_i = R_i R_i^T$  and  $\begin{array}{c}\n\begin{array}{c}\n\uparrow \\
\downarrow \\
\downarrow\n\end{array} \\
\begin{array}{c}\n\downarrow \\
\downarrow\n\end{array} \\
\begin{array}{c}\n\downarrow \\
\downarrow\n\end{array} \\
\begin{array}{c}\n\downarrow \\
\downarrow\n\end{array} \\
\begin{array}{c}\n\downarrow \\
\downarrow\n\end{array} \\
\begin{array}{c}\n\downarrow \\
\downarrow\n\end{array} \\
\begin{array}{c}\n\downarrow \\
\downarrow\n\end{array} \\
\begin{array}{c}\n\downarrow \\
\downarrow\n\end{array} \\
\begin{array}{c}\n\downarrow \\
\downarrow\n\end{array} \\
\begin{array}{c}\n\down$  $\eta$ ;  $\Phi(y) =$   $\frac{1}{\sqrt{2}}$  $\pi$   $\sim$  $\mathcal{M}$ ) ||  $K_i^{\cdot} \mathcal{X}$  || $2 \leq l$  $-u^2/2$   $J_{11}$  $-\infty$  $^{-1}$  (a)  $\frac{1}{2}$ **aple 1: Robust LP**<br>
v constraint with uncertain coefficients<br>
lere  $\underline{a}_i \in$  ellipsoid E centerd at  $\underline{\hat{a}}_i$ ,  $E = {\hat{a}}_i + R_i \underline{u} : ||\underline{u}||_2 \le 1$ <br>  $\underline{a}_i^T \underline{x} = \underline{\hat{a}}_i^T \underline{x} + \max_{||\underline{a}||_2 \le 1} \underline{x}^T R_i^T \underline{x} = \underline{\hat{a$ **Imple 1: Robust LP**<br>
ity constraint with uncertain coefficients<br>
where  $\underline{a}_i$   $\in$  ellipsoid E centerd at  $\underline{\hat{a}}_i$ ,  $E = {\hat{a}}_i + R_i\underline{u} : ||\underline{u}||_2 \le 1}$ <br>  $\lim_{\alpha E} \underline{a}_i^T \underline{x} = \underline{\hat{a}}_i^T \underline{x} + \lim_{|\alpha| \le \alpha} \underline{u}^T R_i^T \$  $-\hat{a}_i^T x$ Example 1: Robust LP<br>
uality constraint with uncertain coefficients<br>  $\oint_{S}$ , where  $\underline{a}_i \in$  ellipsoid E centerd at  $\underline{\hat{a}}_i$ ,  $E = {\hat{a}}_i + R_i\underline{u} : ||\underline{u}||_2 \le 1$ <br>  $\ge \max_{\text{max}} \underline{a}_i^T \underline{x} = \underline{\hat{a}}_i^T \underline{x} + \max_{\text{max}} \underline{$ **Example 1: Robust LP**<br>
nequality constraint with uncertain coefficients<br>  $\int_{\xi'_1}^{r} \underline{x} \leq b_i$ , where  $\underline{a}_i \in$  ellipsoid E centerd at  $\hat{a}_i$ ,  $E = \{\hat{a}_i + R_i \underline{u} : ||\underline{u}||_1 \leq 1\}$ <br>  $\Rightarrow b_i \geq \max_{a \neq n} \underline{a}_i^T \underline{x} = \underline{a$  $\int_{-\infty}^{y} e^{-u^2/2} a$ **Example 1: Robust LP**<br>
Inequality constraint with uncertain coeffici<br>  $a_i^T \underline{x} \leq b_i$  where  $\underline{a}_i \in$  ellipsoid E centerd at  $\hat{a}_i$ ,  $E = \{\hat{a}\}\Rightarrow b_i \geq \max_{x \in E} a_i^T \underline{x} = \hat{a}_i^T \underline{x} + \max_{\|\underline{a}\|_2 \leq 1} \underline{x}^T R_i^T \underline{x} = \hat{a}_$ **Example 1: Robust LP**<br>
vality constraint with uncertain<br>  $\sum_{i} b_i$  where  $\underline{a}_i \in$  ellipsoid E centerd at<br>  $\ge \max_{x \in E} \underline{a}_i^T \underline{x} = \underline{\hat{a}}_i^T \underline{x} + \max_{\|\underline{a}\|_2 \le 1} \underline{a}^T R_i^T \underline{x} = \underline{\hat{a}}_i^T \underline{x}$ <br>  $\sum_{x \in E} T \underline{x} ||_2 \le -$ **Robust LF**<br>
int with uncer<br>  $i + \max_{\|u\|_2 \leq 1} \underline{u}^T R_i^T \underline{x} =$ <br>  $\Rightarrow$  second order<br>  $\lim_{R_i^T} R_i^T$  and want  $P\{$ <br>  $V(\hat{\underline{a}}_i^T \underline{x} - b_i, \underline{x}^T R_i)$ <br>  $\leq \sum_i \sum_i \Phi(y) = \frac{c_i}{\sqrt{\sum_{i=1}^T x_i}}$ <br>  $\therefore P$  for  $\eta > 0.5$ <br>  $\lim_{i \to \infty}$ **Example 1: Robust LP**<br>
quality constraint with uncertain coefficients<br>  $\leq b_i$  where  $\underline{a}_i \in$  ellipsoid E centerd at  $\hat{a}_i$ ,  $E = {\hat{a}_i + R_i\underline{u}}$ <br>  $\geq \max_{\underline{a} \in \mathcal{E}} \underline{a}_i^T \underline{x} = \hat{\underline{a}}_i^T \underline{x} + \max_{\underline{a} \in \mathcal{S}} \underline{u$ **iple 1: Robust LP**<br>
constraint with uncertain coefficients<br>
ere  $\underline{a}_i \in$  ellipsoid E centerd at  $\underline{\hat{a}}_i$ ,  $E = {\{\hat{a}_i + R_i\underline{u} : ||\underline{u}||_2 \le 1\}}$ <br>  $\underline{a}_i^T \underline{x} = \hat{a}_i^T \underline{x} + \max_{\|u\|_2 \le 1} \underline{u}^T R_i^T \underline{x} = \hat{a}_i^T \underline$
- Robust LP is a SOCP for  $\eta > 0.5$ min  $c^T$  x s.t.  $\Phi^{-1}(\eta)$   $\| R_i^T x \|_2 \le b_i - \hat{a}_i^T x, i = 1, 2, ..., p$ *x*

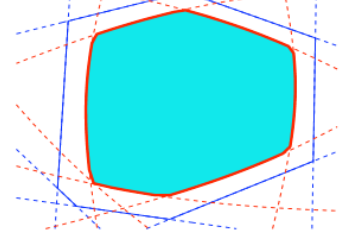

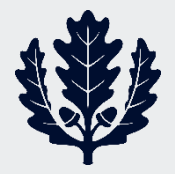

#### **Example 2: LP with random cost**

• Arises in shortest path problems or network flow problems

 $\Sigma_c$ ) **umple 2: LP w**<br> **n** shortest path pr<br>  $N(\hat{c}, \Sigma_c)$ <br>  $\frac{d}{dx} \times N(\hat{\underline{c}}^T \underline{x}, \underline{x}^T \Sigma_c \underline{x})$ <br>
ad cost-variance tr  $\Rightarrow c^T x \sim N(c^T x, x^T \Sigma_c x)$ Example 2<br>
es in shortest<br>  $c \sim N(\hat{c}, \Sigma_c)$ <br>  $\Rightarrow c^T \underline{x} \sim N(\hat{c}^T \underline{x})$ <br>
ected cost-val<br>
lel of risk in n

• Expected cost-variance trade-off (the so-called Markovitz model of risk in portfolio theory when it is formulated as a maximization problem) **xample 2: LP with**<br>s in shortest path proble<br> $\sim N(\hat{c}, \Sigma_c)$ <br> $\Rightarrow \underline{c}^T \underline{x} \sim N(\underline{\hat{c}}^T \underline{x}, \underline{x}^T \Sigma_c \underline{x})$ <br>cted cost-variance trade-<br>el of risk in portfolio thec<br>mization problem) **ample 2: LP with** in shortest path problen<br>  $N(\hat{c}, \Sigma_c)$ <br>  $\underline{c}^T \underline{x} \sim N(\hat{\underline{c}}^T \underline{x}, \underline{x}^T \Sigma_c \underline{x})$ <br>
red cost-variance trade-c<br>
of risk in portfolio theor<br>
iization problem) Example 2: LP with random cost<br>
es in shortest path problems or network flow problems<br>  $c \sim N(\hat{c}, \Sigma_c)$ <br>  $\Rightarrow c^T x \sim N(\hat{c}^T x, x^T \Sigma_c x)$ <br>
ected cost-variance trade-off (the so-called Markovitz<br>
lel of risk in portfolio theory **Example 2: LP with random**<br>
s in shortest path problems or netw<br>  $\sim N(\hat{c}, \Sigma_c)$ <br>  $\Rightarrow \underline{c}^T \underline{x} \sim N(\underline{\hat{c}}^T \underline{x}, \underline{x}^T \Sigma_c \underline{x})$ <br>
cted cost-variance trade-off (the so-<br>
el of risk in portfolio theory when it<br>
mization probl **nple 2: L**<br>shortest pat<br> $(\hat{c}, \Sigma_c)$ <br> $\underline{x} \sim N(\hat{\underline{c}}^T \underline{x}, \underline{x}^T \Sigma)$ <br>d cost-varian<br>i risk in portf<br>ation proble:<br> $T_{\underline{x}} + \gamma \underline{x}^T \Sigma_c \underline{x}$ *c x x x* **Example 2: LP with random cos**<br>
es in shortest path problems or network fl<br>  $c \sim N(\hat{c}, \Sigma_c)$ <br>  $\Rightarrow c^T \underline{x} \sim N(\hat{c}^T \underline{x}, \underline{x}^T \Sigma_c \underline{x})$ <br>
ected cost-variance trade-off (the so-called<br>
ell of risk in portfolio theory when it i **mple 2: LP with random cost**<br>shortest path problems or network flow problems<br> $(\hat{c}, \Sigma_c)$ <br> $\underline{x} \sim N(\hat{\underline{c}}^T \underline{x}, \underline{x}^T \Sigma_c \underline{x})$ <br>d cost-variance trade-off (the so-called Markovitz<br>i risk in portfolio theory when it is formu **ample 2: LP with random cost**<br>
in shortest path problems or network flow problems<br>  $N(\hat{c}, \Sigma_c)$ <br>  $c^T \underline{x} \sim N(\underline{c}^T \underline{x}, \underline{x}^T \Sigma_c \underline{x})$ <br>
ed cost-variance trade-off (the so-called Markovitz<br>
of risk in portfolio theory when

$$
\min_{\underline{x}} \underline{\hat{c}}^T \underline{x} + \gamma \underline{x}^T \Sigma_c \underline{x}
$$
  
s.t.  $\Phi^{-1}(\eta) || R^T \underline{x} ||_2 \le b_i - \underline{\hat{a}}_i^T \underline{x}, i = 1, 2, ..., p$ 

 $\gamma$  > 0 risk aversion parameter

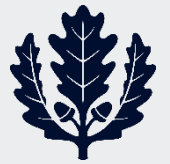

# **Example 3: Sparse signal reconstruction**

- *x* is a long signal (say, 1000 samples) with *very few* nonzero components (say, 10) **Example 3: Sparse signal reconstruction**<br>a long signal (say, 1000 samples) with *very few* non-<br>b components (say, 10)<br>nt to reconstruct the signal from noisy *m* (say, 100)<br>sy measurements<br> $\underline{b} = A\underline{x} + \underline{n}; \underline{n} \sim N(0, \$ **Example 3: Sparse signal reconstruction**<br>a long signal (say, 1000 samples) with *very few* non-<br>components (say, 10)<br>to reconstruct the signal from noisy *m* (say, 100)<br>y measurements<br> $\frac{p}{2} = A_{\frac{X}{2} + \frac{R}{2}} \cdot \frac{N(0, \$ Example 3: Sparse signal reconstruction<br>
a long signal (say, 1000 samples) with *very few* non-<br>
components (say, 10)<br>
it to reconstruct the signal from noisy *m* (say, 100)<br>
y measurements<br>  $f = A\underline{x} + \underline{n}; \underline{n} \sim N(0, \sigma^2 I_m$
- Want to reconstruct the signal from noisy *m (*say, 100) *noisy* measurements

 $\underline{b} = A\underline{x} + \underline{n}; \underline{n} \sim N(0, \sigma^2 I_m)$ 

• *L<sup>2</sup> regularization* (Robust least squares)

$$
f = \min_{\underline{x}} || A \underline{x} - \underline{b} ||_2^2 + \gamma || \underline{x} ||_2^2
$$

 $\gamma$  > 0 regularization parameter

• *L<sup>1</sup> regularization (*LASSO: least absolute shrinkage and selection operator) **ample 3: Sparse s**:<br>
ng signal (say, 1000 sar<br>
mponents (say, 10)<br>
b reconstruct the signal<br>
reasurements<br>  $A_{\underline{x}} + \underline{n}; \underline{n} \sim N(0, \sigma^2 I_m)$ <br> *larization* (Robust leas<br>
min  $|| A_{\underline{x}} - \underline{b} ||_2^2 + \gamma ||_{\underline{x}} ||_2^2$ <br> *larization* ( **Imple 3: Sparse s**<br>
ing signal (say, 1000 saimponents (say, 10)<br>
b) reconstruct the signal<br>
neasurements<br>  $A_{\underline{x}} + n; n \sim N(0, \sigma^2 I_m)$ <br> *larization* (Robust leas<br>
min  $|| A_{\underline{x}} - \underline{b} ||_2^2 + \gamma ||_{\underline{x}} ||_2^2$ <br> *larization* (LASSO:

$$
f = \min_{x} \|A\underline{x} - \underline{b}\|_{2}^{2} + \gamma \| \underline{x} \|_{1}
$$

*error*

*Original x*

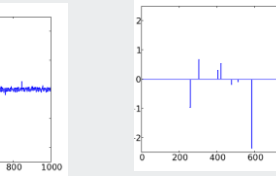

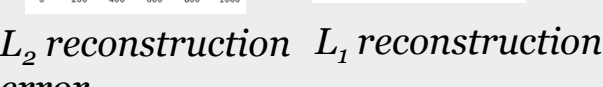

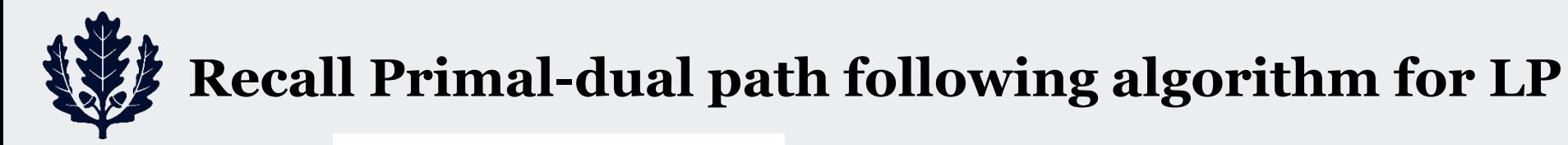

#### **Initialize**  $\underline{x}_0 > 0$ ,  $\underline{p}_0 > 0$ ,  $\underline{\lambda}_0$

**Recall Primal-dual path following algorithm for LP**  
\nInitialize 
$$
\underline{x}_0 > 0
$$
,  $\underline{P}_0 > 0$ ,  $\underline{\lambda}_0$ ,  $(\alpha \approx 0.9-1)$   
\nfor  $k = 0,1,2,...,k_{max}$   
\n $t = p_k^T \underline{x}_k$   
\n $t = p_k^T \underline{x}_k$   
\nelse  $\dots$ % calculate affine direction  
\n $\mu_k = t/n$   
\nsolve  $\begin{bmatrix} A & 0 & 0 \\ 0 & A^T & I \\ P_k & 0 & D_k \end{bmatrix} \begin{bmatrix} d_{ss} \\ d_{\alpha s} \end{bmatrix} = - \begin{bmatrix} A \underline{x}_k - \underline{b} \\ A^T \underline{a}_k + p_k - \underline{c} \\ D_k P_k \underline{c} \end{bmatrix}; D_k = \text{Diag}(\underline{x}_k): P_k = \text{Diag}(\underline{p}_k)$   
\n $\mu_{\alpha} = (x_k + \beta_{\text{max}} \underline{a}_{\text{max}})^T (p_k + \beta_{\alpha \alpha} \underline{d}_{\text{max}}) / n$ ; Centering parameter  $\sigma_k = (\mu_{\alpha k} / \mu_k)^3$   
\n $\mu_{\alpha} = (x_k + \beta_{\text{max}} \underline{a}_{\text{max}})^T (p_k + \beta_{\alpha \alpha} \underline{d}_{\text{max}}) / n$ ; Centering parameter  $\sigma_k = (\mu_{\alpha k} / \mu_k)^3$   
\n $\mu_{\alpha} = (x_k + \beta_{\text{max}} \underline{a}_{\text{max}})^T (p_k + \beta_{\alpha \alpha} \underline{d}_{\text{max}}) / n$ ; Centering  $\overline{a}_{\text{max}} = 0$   
\nsolve  $\begin{bmatrix} A & 0 & 0 \\ 0 & A^T & I \\ P_k & 0 & D_k \end{bmatrix} \begin{bmatrix} d_{\alpha} \\ d_{\alpha} \\ d_{\alpha} \end{bmatrix} = - \begin{bmatrix} A \underline{x}_k - \underline{b} \\ A^T \underline{\lambda}_k + \underline{b}_k - \underline{c} \\ D_k P_k \underline{c} + \underline{d}_{\text{max}} \underline{d}_{\text{max}} - \sigma_k \mu_k \underline{c} \end{bmatrix}$   
\n $\beta_p = \min \left\{ 1, \alpha$ 

end

#### **Primal-dual path following algorithm for QP**

3

 QP:  $\frac{2x}{2}$  2 2  $\frac{2x}{2}$   $\frac{2x}{2}$   $\frac{2x}{2}$   $\frac{2x}{2}$ **l-dual pa**<br> *T*  $Q_{\underline{x}} + \underline{d}^T{}_{\underline{x}} + c \, s.t. A$ <br>  $Q_{\underline{x}} - A^T{}_{\underline{\lambda}} + \underline{d} = Q; A$ <br>  $\cdot 0, \underline{\lambda}_0 > 0, (\alpha \approx 0)$ *KKT*:  $Q_{\underline{x}} - A^T \underline{\lambda} + \underline{d} = 0$ ;  $A_{\underline{x}} - p - \underline{b} = 0$ ;  $p_i \lambda_i = 0$ ;  $p_i \ge 0$ ;  $\lambda_i \ge 0$ 

**Initializ**  $p_0 > 0$ ,  $\lambda_0$ 

**nal-dual path following algorithm for QP**<br>  $\frac{1}{2}x^r Qx + d^r x + c \, st. A x \geq \underline{b}; A \, m x n$ <br>  $T: Qx - A^r \underline{A} + \underline{d} = 0; A x - \underline{p} - \underline{b} = 0; p_i \lambda_i = 0; p_i \geq 0; \lambda_i \geq 0$ <br>  $\underline{p}_0 > 0, \underline{A}_0 > 0, (\alpha \approx 0.9 - 0.99)$ <br>  $\stackrel{k_{\text{max}}}{\sim}$ for  $k = 0, 1, 2, ... k_{\text{max}}$  $t = p_k^T \underline{\lambda}_k$ **Primal-dual**<br>
P:  $\min_{\underline{x}} \frac{1}{2} \underline{x}^T Q \underline{x} + \underline{d}^T \underline{x} + KKT : Q \underline{x} - A^T \underline{\lambda} + \underline{d}$ <br>
nitializ  $\underline{p}_0 > 0, \underline{\lambda}_0 > 0,$ <br>
or  $k = 0, 1, 2, ... k_{\text{max}}$ <br>  $t = \underline{p}_k^T \underline{\lambda}_k$ <br>
If  $t < \varepsilon$ , stop<br>
solve  $\begin{bmatrix} Q & -A^T & 0 \\ A & 0 & -I \\ 0 & P_k & \Lambda$ else  $\mu_k = t/m$  $\left[\begin{array}{c|c} d \end{array}\right]$   $\left[Q\underline{x}_k - A^T \underline{\lambda}_k + \underline{d}\right]$ **Primal-dual path following algorit**<br>  $\lim_{n \to \infty} \frac{1}{2} \underline{x}^T Q \underline{x} + \underline{d}^T \underline{x} + c \underline{s} t. A \underline{x} \geq \underline{b}; A \max$ <br>  $\overrightarrow{KKT}: Q \underline{x} - A^T \underline{A} + \underline{d} = \underline{0}; A \underline{x} - \underline{p} - \underline{b} = \underline{0}; p, \lambda_i = 0; p_i \geq 0; \lambda_i \geq 0$ <br>
mitializ  $\underline{p}_0 > 0, \underline{A}_0 > 0$  calculate *xa k a k k k k k k* **al-dual path fol**<br>  $x^T Qx + d^T x + c \, st. \, A \underline{x} \geq \underline{b}; A \, m:$ <br>  $Q\underline{x} - A^T \underline{\lambda} + \underline{d} = 0; A \underline{x} - \underline{p} - \underline{b} =$ <br>  $> 0, \, \underline{\lambda}_0 > 0, (\alpha \approx 0.9 - 0.99)$ <br>  $A \rightarrow A_k \begin{bmatrix} d_{xa} \\ d_{ja} \\ d_{pa} \end{bmatrix} = - \begin{bmatrix} Q\underline{x}_k - A^T \underline{\lambda}_k + \underline{d} \\ A \underline{x}_k - \underline{p}_k - \$  $k \subseteq \Box$ **Primal-dual**<br> **b:**  $\min_{\underline{x}} \frac{1}{2} \underline{x}^T Q \underline{x} + \underline{d}^T \underline{x} + KKT : Q\underline{x} - A^T \underline{\lambda} + \underline{d}$ <br>
itializ  $\underline{P}_0 > 0, \underline{\lambda}_0 > 0,$ <br>  $k = 0, 1, 2, \ldots k_{\text{max}}$ <br>  $\begin{bmatrix} P_k^T \underline{\lambda}_k \\ t < \varepsilon, \text{ stop} \end{bmatrix}$ <br>  $\begin{bmatrix} e & -A^T & 0 \\ A & 0 & -I \\ 0 &$ **Primal-d**<br> *t m*<sub>*x*</sub>  $\frac{1}{2}$  *x*<sup>*t*</sup> *Qx* +<br> *KKT* : *Qx* - *A*<br> **nitializ**  $\underline{P}_0 > 0$ ,  $\underline{A}_1$ <br> *t* =  $\frac{p_i}{2}$   $\underline{A}_k$ <br>
If  $t < \varepsilon$ , stop<br>
else<br>  $\mu_k = t/m$ <br>
solve  $\begin{bmatrix} Q & -A^T & 0 \\ A & 0 & -I \\ 0 & P_k & \Lambda_k \end{bmatrix}$ <br>
c  $t < \varepsilon$ , stop **in**  $\frac{1}{x} \frac{1}{2} \underline{x}^T Q \underline{x} + \underline{d}^T \underline{x} + c \, st.$  A<br> *tKT* :  $Q\underline{x} - A^T \underline{\lambda} + \underline{d} = 0; A_2$ <br> **iz**  $\underline{P}_0 > 0, \underline{\lambda}_0 > 0, (\alpha \approx 0, A_2)$ <br>  $\therefore k_{\text{max}}$ <br>
stop<br>  $t/m$ <br>  $\begin{bmatrix} Q & -A^T & 0 \\ A & 0 & -I \\ 0 & P_k & \Lambda_k \end{bmatrix} \begin{bmatrix} d_{\text{val}} \\ d_{\text{val$ **Control 10 and P ath following algorithi**<br>  $\inf_{\xi} \frac{1}{2} x^T Q x + d^T x + c s t. A x \geq b; A m x n$ <br>  $\kappa T : Q x - A^T \lambda + d = 0; A x - p - b = 0; p, \lambda = 0; p, \geq 0; \lambda_i \geq 0$ <br>  $Z \underline{p}_0 > 0, \underline{Z}_0 > 0, (\alpha \approx 0.9 - 0.99)$ <br>  $\lim_{\lambda \to \infty} a^{-1} \left[ \frac{d_{\lambda}}{dz} \right] - \left[$  $\begin{bmatrix} \frac{d}{d\lambda} \end{bmatrix} = - \begin{bmatrix} Q\underline{X}_k - A^T\underline{A}_k + \underline{d} \ A\underline{X}_k - p_k - \underline{b} \end{bmatrix}; \Lambda_k = \text{Diag}(\underline{\lambda}_k); P_k = \text{Diag}(p_k)$  $\langle \varepsilon, \text{ stop} \rangle$ <br> $\mu_k = t/m$ **c**<br> **c**  $\underline{P} = \underbrace{P-b=0; p,\lambda=0; p,\geq 0; \lambda_i \geq 0}_{(P, P, \lambda=0, P)}$ <br>  $\underbrace{P-b=0; p,\lambda=0; p,\geq 0; \lambda_i \geq 0}_{(P, P, \lambda_1, P)}$ <br>  $\underbrace{\frac{\lambda_i + d}{\lambda_i + d}}_{(\sigma_i, \mu_i \in P)}$ <br>  $\left.\begin{array}{l} \frac{\lambda_i + d}{\lambda_i + d} \\ \frac{\lambda_i + d}{\lambda_i + d} \\ \frac{\lambda_i + d}{\lambda_i + d} \\ \frac{\lambda_i + d}{\lambda_i + d} \\ \frac{\lambda_i}{\lambda$ **mal-dual path following algorithm for QP**<br>  $\lim_{x \to 2} \frac{1}{2} \underline{x}^T Q \underline{x} + \underline{d}^T \underline{x} + c \underline{s} \underline{t} \cdot \underline{A} \underline{z} \geq \underline{b} \underline{A} \underline{m} \underline{x} \underline{n}$ <br>  $\overline{k} K \underline{T} : Q \underline{x} - A^T \underline{A} + \underline{d} = 0; A \underline{x} - \underline{p} - \underline{b} = 0; p, \overline{A} = 0; p, \overline{z} = 0; \overline{$ **mal-dual path following algorithm for QP**<br>  $\min_{\frac{1}{2},\frac{1}{2}} \sum_{i} Qx + d^{T}x + c \, x L A x \ge b : A m x n$ <br>  $\max_{\mathbf{r}} [Qx - A^{T} \underline{A} + \underline{d} - \underline{0}; A \underline{a} - \underline{p} - \underline{b}; p_i \underline{A} - \underline{0}; p_i \underline{a} - \underline{b}; p_i \underline{a} \ge 0]$ <br>  $\sum p_{Q>0} Q, \frac{1}{20} \ge 0$ ,  $(\alpha \approx 0$ **mal-dual path following algorithm for QP**<br>  $\lim_{z_1} \frac{1}{2} x^T Qx + d^T x + c \, s.t. \, A_2 \geq b; A \, m \geq n$ <br>  $kKT: Qx - A^T \lambda + d = 0; Ax - p - b = 0; p, \lambda = 0; p, \geq 0; \lambda \geq 0$ <br>  $2Q_0 > 0, \lambda_n > 0, (\alpha \approx 0.9 - 0.99)$ <br>  $\lim_{z \to \lambda_{\text{max}}}$ <br>  $\lim_{\Delta \to 0} \left[ \frac{a}{$  $\mathbf{L}$  and  $\mathbf{L}$  and  $\mathbf{L}$  $\mu_{ak} = (\underline{\lambda}_k + \beta_a \underline{d}_{\lambda a})^T (p_k + \beta_a \underline{d}_{\nu a})^T$  m; Centering parameter  $\sigma_k = (\mu_{ak} / \mu_k)^3$  $\beta_a = \ \min \{ \min_{i : d_{ai} < 0} (1, -\lambda_{ki} \mathbin{/} d_{\lambda a i}), \min_{i : d_{ai} < 0} (1, -p_{ki} \mathbin{/} d_{\textit{pai}}) \}$ **al-dual path followi**<br>  $\frac{1}{2}x^TQx + d^T x + c \, st.\, A\underline{x} \geq \underline{b}; A \, m \times n$ <br>  $: Q\underline{x} - A^T \underline{A} + \underline{d} = \underline{0}; A\underline{x} - \underline{p} - \underline{b} = \underline{0}; p_i \lambda_i = 0$ <br>  $0 > 0, \, \underline{A}_0 > 0, (\alpha \approx 0.9 - 0.99)$ <br>  $A_n = \begin{bmatrix} a_{\infty} \\ a_{\infty} \\ a_{\infty} \end{bmatrix} = \begin{bmatrix} Q\underline{x$ ) ( ) / ;Centering parameter 0 solve | A 0  $-I$  ||  $d_i$  |=-| 0  $P_k$   $\Lambda_k$   $\parallel$   $d_n$   $\parallel$ **dual pat**<br>  $\underline{x} + \underline{d}^T \underline{x} + c \, st. A \underline{x}$ <br>  $\frac{\underline{A}}{2} - A^T \underline{\lambda} + \underline{d} = 0; A \underline{x}$ <br>  $\underline{A}_0 > 0, (\alpha \approx 0.95)$ <br>  $I \begin{bmatrix} d_{xa} \\ d_{ja} \\ \frac{d_{xa}}{2} \end{bmatrix} = - \begin{bmatrix} Q_{x_k} - A^T \underline{A} \\ A_{x_k} - P_k \\ D_k P_k \underline{e} - \sigma \\ \frac{d_{za}}{2} \end{bmatrix}$ <br>  $I \begin{bmatrix} d_x \\ d_x \\ d_y$ **nal-dual path follo**<br>
in  $\frac{1}{2}x^TQx + \frac{d^T x}{2} + c \, s.t. A_x \geq \underline{b}$ ; A mxn<br>
KT:  $Qx - A^T \underline{\lambda} + \underline{d} = 0$ ;  $Ax - \underline{p} - \underline{b} = 0$ ;<br>  $\frac{1}{2} \underline{p}_0 > 0$ ,  $\underline{\lambda}_0 > 0$ ,  $(\alpha \approx 0.9 - 0.99)$ <br>
.... $k_{\text{max}}$ <br>
op<br>
m<br>  $\begin{bmatrix} 0 & -A^T & 0 \\ 0$ **in**  $\frac{1}{2} \underline{x}^T Q \underline{x} + \underline{d}^T \underline{x} + c \underline{s} \underline{t} \underline{A} \underline{s} \underline{b} \underline{c} \underline{A} \underline{m} \underline{s} \underline{n}$ <br>  $\underline{a} \underline{r} \underline{d}^T \underline{c} \underline{a} \underline{c} - A^T \underline{A} + \underline{d} = 0; A \underline{x} - \underline{p} - \underline{b} = 0; p, \lambda_i = 0; p, \ge 0; \lambda_i \ge 0$ <br>  $\underline{b} \underline{p}_0 > 0, \underline{\lambda}_0 > 0, (\alpha \approx 0.9$ **c**<sup>*f*</sup>  $Qx + d^T x + c$  *st*.  $A\underline{x} \ge \underline{b}$ ; *A mxn*<br>  $Q\underline{x} - A^T \underline{\lambda} + \underline{d} = \underline{0}$ ;  $A\underline{x} - \underline{p} - \underline{b} = \underline{0}$ ;  $p_i \lambda_i = 0$ ;  $p_i \ge$ <br>  $> 0$ ,  $\Delta_{\rm D} > 0$ ,  $(\alpha \approx 0.9 - 0.99)$ <br>  $\begin{vmatrix}\nd_{\omega} & -1 & d_{\omega} \\
d_{\omega} & -1 & d_{\omega}\n\end{vmatrix} = -\begin$ *x* **al-dual p:**<br>  $\frac{x^T Qx + d^T x + c \, st.$ <br>  $Qx - A^T \underline{\lambda} + d = 0;$ <br>  $> 0, \frac{\lambda}{\underline{\lambda}_0} > 0, (\alpha \approx 0)$ <br>  $\frac{x}{\lambda}$ <br>  $\frac{A^T}{\lambda_k}$ <br>  $\frac{1}{\underline{\alpha}} \left[ \frac{d_{xa}}{d_{pa}} \right] = -\begin{bmatrix} Qx_k - d_{x_k} & 0 & -I \\ \frac{d_{xa}}{d_{na}} & 0 & -I \end{bmatrix} \begin{bmatrix} \frac{d_{xa}}{d_{na}} \\ \frac{d_{ya}}{d_{pa$ **dual path f**<br>  $\underline{f} + \underline{d}^T \underline{x} + c \, st. A \underline{x} \geq \underline{b};$ <br>  $A^T \underline{A} + \underline{d} = \underline{0}; A \underline{x} - \underline{p} - \underline{A}_0 > 0, (\alpha \approx 0.9 - 0.$ <br>  $\frac{d}{d_{\alpha\alpha}} = -\begin{bmatrix} \frac{d_{\alpha\alpha}}{A_{\alpha\alpha}} \\ \frac{d_{\alpha\alpha}}{A_{\alpha\alpha}} \end{bmatrix} = -\begin{bmatrix} \frac{Q \underline{x}_k - A^T \underline{A}_k + \underline{d}^T}{A_{\alpha\alpha}$ **i path following**<br>  $\frac{d}{dt} = 0; A\underline{x} - \underline{p} - \underline{b} = 0; p_i \lambda_i = 0; p_i$ <br>  $(\alpha \approx 0.9 - 0.99)$ <br>  $(\alpha \approx 0.9 - 0.99)$ <br>  $\left. \begin{aligned} &\left[ \frac{Q\underline{x}_k - A^r \underline{\lambda}_k + \underline{d}}{A\underline{x}_k - \underline{p}_k - \underline{b}} \right] ; \Lambda_k = \text{Diag}(\underline{\lambda}_k); P_k = 1 \\ &\frac{A\underline{x}_k - \underline{p}_k - \underline{b}}{D$ **In all - dual path**<br>  $\lim_{x \to 2} \frac{1}{2} x^T Q_x + \underline{d}^T x + c \, s.t. \, A \underline{x} \ge$ <br>  $\overline{K}T : Q\underline{x} - A^T \underline{\lambda} + \underline{d} = 0; A\underline{x} - \underline{p}$ <br>  $Z \underline{p}_0 > 0, \, \underline{\lambda}_0 > 0, \, (\alpha \approx 0.9 - 2,... k_{max})$ <br>  $\lim_{\substack{\alpha \\ \alpha \\ \beta \\ \alpha}}$ <br>  $\lim_{\substack{\alpha \\ \beta \\ \beta \\ \gamma \\ \gamma}}$ <br>  $\lim_{\substack{\$  $\lambda$  |  $\sim$  1  $\sim$   $\sim$   $\sim$ **mal-dual path following algorithm for QP**<br>  $\lim_{x\to 2} \frac{1}{2}x^7Qx + d^7x + c \cdot x, Ax \geq \frac{b}{2}x^7A \cdot m \times n$ <br>  $\lim_{x\to 2} x^7Qx + d^7x + d = 0; Ax - p - b = 0; p, \lambda = 0; p, \lambda \geq 0; \lambda \geq 0$ <br>  $\lim_{x\to 0} (x^7 - b) = 0; p, \lambda \geq 0; h, \lambda \geq 0$ <br>  $\lim_{x\to 0} (x$ **1-dual path following algorithm for QP**<br>  $Qx + d^2x + c \, st.t.A. x \geq b: A.mxa$ <br>  $t_2 - A^2 \geq + d^2 \leq t. 2 \leq t_2 - t_2 - \frac{b}{2} = 0; n \lambda = 0; p \geq 0; \lambda \geq 0$ <br>  $0, \lambda_0 \geq 0, (\alpha \approx 0.9 - 0.99)$ <br>  $\begin{bmatrix} 0 \\ \frac{dz}{dx} \\ -1 \\ \lambda_1 \end{bmatrix} = \begin{bmatrix} 0 & -A^2 \pm 4 \\ 4$ **mal-dual path following algorithm for QP**<br>  $\lim_{x \to 2} \frac{1}{2} x^r Q x + d^r x + c \cdot x, A x > b; A max$ <br>  $\lim_{x \to 1} (2x - A^r \dot{A} + d = 0; A x - p - b = 0; p, \lambda = 0; p, \lambda \ge 0, \lambda \ge 0$ <br>  $\lim_{x \to \infty} p_0 > 0, \lambda_0 > 0, (\alpha \approx 0.9 - 0.99)$ <br>  $\lim_{x \to \infty} (x - a)^r = 0$ <br>  $\lim$ **mal-dual path following algorithm for QP**<br>  $\lim_{x \to 2} \frac{1}{2} x^r Q x + d^r x + c \cdot x, A x > b; A max$ <br>  $\lim_{x \to 1} (2x - A^r \dot{A} + d = 0; A x - p - b = 0; p, \lambda = 0; p, \lambda \ge 0, \lambda \ge 0$ <br>  $\lim_{x \to \infty} p_0 > 0, \lambda_0 > 0, (\alpha \approx 0.9 - 0.99)$ <br>  $\lim_{x \to \infty} (x - a)^r = 0$ <br>  $\lim$ **121-dual path following algorithm for QP**<br>  $\frac{1}{2}x^TQx+d^Tx+cs\lambda Axz\delta;\lambda mxa$ <br>  $T: Qx-A^T\underline{A}+d=0; \lambda x-\underline{p}-b=0; p, \lambda=0; p, \geq 0; \lambda \geq 0$ <br>  $p_0>0, \underline{A}_0>0, (\alpha \leq 0.9-0.99)$ <br>  $\lambda$ <br>  $\lambda$ <br>  $\lambda$ <br>  $\lambda$ <br>  $\lambda$ <br>  $\lambda$ <br>  $\lambda$ <br>  $\lambda$ <br>  $\lambda$ <br> **mal-dual path following algorithm for QP**<br>  $\lim_{x \to 2} \frac{1}{2} x^r Q x + d^r x + c \cdot x, A x > b; A max$ <br>  $\lim_{x \to 1} (2x - A^r \dot{A} + d = 0; A x - p - b = 0; p, \lambda = 0; p, \lambda \ge 0, \lambda \ge 0$ <br>  $\lim_{x \to \infty} p_0 > 0, \lambda_0 > 0, (\alpha \approx 0.9 - 0.99)$ <br>  $\lim_{x \to \infty} (x - a)^r = 0$ <br>  $\lim$ **11-dual path follov**<br>  $\sum_{i=1}^{n} Q_{i}x + d^{T}x + c \, st.\, A_{i}x \geq b; A \, m x n$ <br>  $Q_{i}x - A^{T} \hat{A} + d = 0; A_{i}x - p - b = 0; p, A$ <br>  $> 0, \, \frac{\lambda}{\Delta_{0}} > 0, (\alpha \approx 0.9 - 0.99)$ <br>  $\sum_{i=1}^{n} \begin{bmatrix} d_{\alpha i} \\ d_{\alpha i} \\ d_{\alpha i} \end{bmatrix} = \begin{bmatrix} Q_{i}x - A^{T}\hat{A}_{i} + d \\ A$ **Primal-dual path follow**<br>
P:  $\min_{\sin \frac{1}{2}x^TQx + d^T x + c \, s.t. Ax \geq b:A \, mxn}$ <br>  $\kappa \kappa \tau : Qx - A^T \pm t d = 0; Ax - p - b = 0; p_i \lambda_i$ <br>
mitializ  $\underline{P}_0 > 0, \underline{\lambda}_0 > 0, (\alpha \approx 0.9 - 0.99)$ <br>
for  $k = 0, 1, 2, \ldots k_{\text{max}}$ <br>  $\tau = \underline{p}_k^T \lambda_k$ <br>
If  $t < \v$  $\beta = \{ \beta : \underline{p}_k + \beta \underline{d}_p \geq \underline{0} \& \underline{\lambda}_k + \beta \underline{d}_\lambda \geq \underline{0} \}$ <br> $\underline{x}_{k+1} = \underline{x}_k + \alpha \beta \underline{d}_k; \underline{\lambda}_{k+1} = \underline{\lambda}_k + \alpha \beta \underline{d}_\lambda; \ p_{k+1} = p_k + \alpha \beta \underline{d}_n$ **Primal-dual path foll**<br>  $2P: \min_{\frac{1}{s}} \frac{1}{2} x^T Qx + d^T x + c \, s.t. \, A\underline{x} \geq b; A \, mxs.$ <br>  $\kappa \kappa \tau : Q\underline{x} - A^T \underline{\lambda} + \underline{d} = 0; A\underline{x} - \underline{p} - \underline{b} = 0;$ <br>
initializ  $\underline{P}_0 > 0, \, \underline{A}_0 > 0, \, (\alpha \approx 0.9 - 0.99)$ <br>
for  $k = 0, 1, 2, \ldots, k_{$  $k \perp \underline{u}$  |  $k - P_k - Q$ **path follow**<br>  $s.t. A\underline{x} \geq \underline{b}; A maxn$ <br>  $\cdot \underline{0}; A\underline{x} - \underline{p} - \underline{b} = \underline{0}; p_i \lambda_i =$ <br>  $t \approx 0.9 - 0.99$ <br>  $\frac{\partial \underline{x}_k - A^T \underline{\lambda}_k + \underline{d}}{A \underline{x}_k - \underline{p}_k - \underline{b}}; \lambda_k = \text{Diag}(\underline{\lambda}_k)$ <br>  $\frac{\partial \underline{x}_k - A^T \underline{\lambda}_k + \underline{d}}{A \underline{x}_k - \underline{p}_k - \underline{b}}; \lambda_k = \text{Diag}$ **c**  $Q_{\underline{x}} + \underline{d}^T \underline{x} + c \, st. A_{\underline{x}}$ <br>  $\underline{x} - A^T \underline{\lambda} + \underline{d} = 0; A_{\underline{x}} - 0, \underline{\lambda}_0 > 0, (\alpha \approx 0.9)$ <br>  $\frac{1}{\Delta_0} > 0, (\alpha \approx 0.9)$ <br>  $\frac{d}{\Delta_0} = -\begin{bmatrix} Q_{\underline{x}_k} - A^T \underline{\lambda}_1 \\ A_{\underline{x}_k} \\ \frac{d}{\Delta_{\underline{u}}}} \\ \frac{1}{\Delta_{\underline{u}}} \\ \frac{1}{\Delta_{\underline{u}}} \\ \frac{1}{\Delta_{\$ **al-dual path following**<br>  $x^T Qx + d^T x + c \, s.t. Ax \geq b: A \, m \times n$ <br>  $Qx - A^T \lambda + d = Q: Ax - p - b = Q: p, \lambda_i = 0; p_i \geq 0$ <br>  $Qx - A^T \lambda + d = Q: Ax - p - b = Q: p, \lambda_i = 0; p_i \geq 0$ <br>  $\frac{A}{\lambda}$  ( $Q \geq 0$ ,  $(\alpha \approx 0.9 - 0.99)$ <br>  $\alpha$ <br>  $\frac{A^T}{\lambda}$  ( $\alpha$ )  $\begin{bmatrix} d_w$ **1-dual path following**<br>  $T_{Q\underline{X}} + \underline{d}^T \underline{x} + c \, s.t. \, A\underline{x} \geq \underline{b}; A \, m \times n$ <br>  $2\underline{x} - A^T \underline{A} + \underline{d} = 0; A\underline{x} - \underline{p} - \underline{b} = 0; p_i \lambda_i = 0; p_i \geq 0, \, \underline{\lambda}_0 > 0, (\alpha \approx 0.9 - 0.99)$ <br>  $\begin{bmatrix} \underline{d}_w \\ \underline{d}_v \\ \underline{d}_s \end{bmatrix} = -\begin{bmatrix} \underline{Q\u$ **al-dual path following**<br>  $\frac{1}{2}x^T Q \underline{x} + \underline{d}^T \underline{x} + c \, s.t. A \underline{x} \geq \underline{b}; A \, m \times n$ <br>  $\because Q \underline{x} - A^T \underline{\lambda} + \underline{d} = \underline{0}; A \underline{x} - \underline{p} - \underline{b} = \underline{0}; p_i \lambda_i = 0; p_i \geq 0$ <br>  $\Rightarrow 0, \underline{A}_0 > 0, (\alpha \approx 0.9 - 0.99)$ <br>  $\downarrow_{\text{max}}$ <br>  $A^T \underbrace{0}_{P_1} \begin{bmatrix$  $A^T \lambda_k + d$  $d_n$  $\lambda \circ \underline{\mathbf{u}}_p \quad \mathbf{u}_k \mu_k \underline{\mathbf{v}}_k$  $=\{\beta: p_k+\beta\underline{d}_p\geq 0 \& \underline{\lambda}_k+\beta\underline{d}_\lambda\geq 0\}$ **mal-dual path following algorithm for QP**<br>  $\frac{1}{2}x^rQx + d^r x + c \, st. A x \geq k; A \, mm$ <br>  $xRr : Qx - A^r A + d = 0; A x - p - b = 0; p, \frac{1}{2} - 0; p, \frac{1}{2} - 0; p, \frac{1}{2} - 0; \frac{1}{2}$ <br>  $\frac{1}{2}p_0 > 0, \lambda_0 > 0, (\alpha \approx 0.9 - 0.99)$ <br>  $\frac{1}{2}p_0 > 0, \lambda_0 >$  $-A^T \lambda_k + d$ **Collowing algorithm for QP**<br>  $A$ <sub>*mxn*</sub><br>  $\underline{b} = \underline{0}; p_i \lambda_i = 0; p_i \ge 0; \lambda_i \ge 0$ <br>
99)<br>  $\vdots$ <br>  $(\lambda_i - \text{Diag}(\lambda_i); P_i - \text{Diag}(\underline{p}_i))$ <br>  $\vdots$ <br>  $\begin{bmatrix} p_i \end{bmatrix}$ <br>  $\begin{bmatrix} p_i \end{bmatrix}$ <br>  $\begin{bmatrix} a \\ b \\ c \end{bmatrix}$ <br>  $= p_i + \alpha \beta d_i$ **dual path following algorithm for QP**<br>  $x+\underline{d}'x+c \times t.Az \geq \underline{b};A \text{ max}$ <br>  $-A^{\dagger} \underline{A}+\underline{d}=0;A\underline{x}-\underline{p}-\underline{b}=0; p_1\overline{a}=(0; p_1\geq 0; \overline{a})\geq 0$ <br>  $\underline{A}_{\overline{a}}>0, (\alpha \approx 0.9-0.99)$ <br>  $\underline{A}_{\overline{a}} >0, (\alpha \approx 0.9-0.99)$ <br>  $\begin{aligned} \left|\begin{array}{$ **al-dual path following algorithm for QP**<br>  $\int_{S}^{x} Q_{S} + d^{x} z + c \, st. A_{S} \geq k; A \max$ <br>  $Q_{S} = A^{x} A + d = 0; A_{S} = p - h = 0; p, \lambda = 0; p, \lambda > 0; \lambda > 0$ <br>  $> 0, \lambda_{0} > 0, (\alpha \approx 0.9 - 0.99)$ <br>  $\int_{-d}^{d} d_{a} = -\left[ \frac{Q_{a} - A^{t} \lambda_{0} + d}{A_{a} - p - h} \right]_{A$ **path following algorithm for QP**<br>  $\frac{1}{2}$ <br>  $\frac{1}{2}$ <br> **path following algorithm for QP**<br>  $\frac{1}{2}$ <br>  $\frac{1}{2}$ <br> **1-dual path following algorithm for QP**<br>  $Qx + d^2x + c \, st.t.A. x \geq b: A.mxa$ <br>  $t_2 - A^2 \geq + d^2 \leq t. 2 \leq t_2 - t_2 - \frac{b}{2} = 0; n \lambda = 0; p \geq 0; \lambda \geq 0$ <br>  $0, \lambda_0 \geq 0, (\alpha \approx 0.9 - 0.99)$ <br>  $\begin{bmatrix} 0 \\ \frac{dz}{dx} \\ -1 \\ \lambda_1 \end{bmatrix} = \begin{bmatrix} 0 & -A^2 \pm 4 \\ 4$ imal-dual path following a<br>  $\min_{\underline{x}} \frac{1}{2} \underline{x}^T Q \underline{x} + \underline{d}^T \underline{x} + c \, st. \, A \underline{x} \geq \underline{b}; A \, m \times n$ <br>  $KKT : Q \underline{x} - A^T \underline{\lambda} + \underline{d} = \underline{0}; A \underline{x} - \underline{p} - \underline{b} = \underline{0}; p_i \lambda_i = 0; p_i \geq 0$ <br>  $\text{iz } \underline{p}_0 > 0, \, \underline{\lambda}_0 > 0, (\alpha \approx 0.9 - 0.99)$ <br>  $\text{iz...$ **al-dual path following algorithm f**<br>  $\begin{aligned}\n\frac{x^TQx + d^Tx + c \, st. \, A\underline{x} \geq \underline{b}; A \, m \times n \\
Q\underline{x} - A^T\underline{\lambda} + \underline{d} &= 0; A\underline{x} - \underline{p} - \underline{b} = 0; p_i \lambda_i = 0; p_i \geq 0; \lambda_i \geq 0 \\
&\Rightarrow 0, \, \underline{A}_0 > 0, \, (\alpha \approx 0.9 - 0.99)\n\end{aligned}$ **wing algo**<br> $i \lambda_i = 0; p_i \ge 0; \lambda_i \ge 0$ **al-dual path following a**<br>  $\frac{x^T Q x + d^T x + c \, s.t. \, A\underline{x} \geq \underline{b}}{A \, m x n}$ <br>  $Q\underline{x} - A^T \underline{\lambda} + \underline{d} = \underline{0}; A\underline{x} - \underline{p} - \underline{b} = \underline{0}; p_i \lambda_i = 0; p_i \geq 0;$ <br>  $> 0, \underline{\lambda}_0 > 0, (\alpha \approx 0.9 - 0.99)$ <br>  $\begin{bmatrix} a & b \\ a & d \end{bmatrix} \quad \begin{bmatrix} Q_{\underline{x}_i} - A^T \$ **imal-dual path following algorithm for QP**<br>  $\lim_{n \to \infty} \frac{1}{2} x^T Qx + d^T x + c \, s.t. \, A x \geq b; A \, m x n$ <br>  $KKT : Qx - A^T \hat{A} + d = 0; A x - p - b = 0; p, \lambda = 0; p, \geq 0; \lambda, \geq 0$ <br>  $\frac{1}{2}Rx - b = 0; \lambda, \lambda = 0$ <br>  $\lim_{n \to \infty} \left[ Q - A^n - 0 \right] \begin{bmatrix} d_{\text{in}} \\$ **lual path following algorithm for QP**<br>  $+ d^r x + c \, st. A x \geq b; A \, m \geq n$ <br>  $A^r \lambda + d = 0; A x - p - b = 0; p, \lambda = 0; p, \geq 0; \lambda \geq 0$ <br>  $\frac{1}{20} > 0, (\alpha \approx 0.9 - 0.99)$ **dual path following algorithm for QP**<br>  $\frac{dx + d^T x + c \, st. A x \geq \underline{b}; A \, m x n}{-A^T \underline{A} + \underline{d} = \underline{0}; A x - \underline{p} - \underline{b} = \underline{0}; p, \lambda_i = 0; p_i \geq 0; \lambda_i \geq 0}$ <br>  $\frac{\lambda}{A_0} > 0, (\alpha \approx 0.9 - 0.99)$ <br>  $\frac{0}{\alpha} \left\| \frac{d_\omega}{d_\alpha} \right\|_2 = \left\{ \frac{Qx}{A^T} -$ 

end

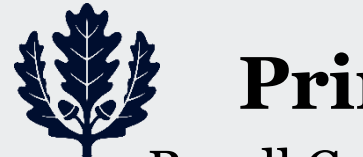

#### **Primal and dual for SOCP**

• Recall Cone LP

**Primal and dual for SOCP**  
\nRecall Cone LP  
\n
$$
\begin{array}{ll}\n&\text{Explicit form:} \\
\lim_{x} \frac{c^T x}{x} & \lim_{x} \frac{c^T x}{x} \\
&\text{s.t. } A_{\underline{x}} = \underline{b} \\
&\text{where } \underline{x}, \underline{c}, \underline{e}, \in R^n; C_i \in R^{k_j - 1} \times \exists \underline{d}_i \in R^{k_i - 1}; f_i \in R, A \in R^{max}, \underline{b} \in R^n \\
&\text{where } \underline{x}, \underline{c}, \underline{e}, \in R^n; C_i \in R^{k_j - 1} \times \exists \underline{d}_i \in R^{k_i - 1}; f_i \in R, A \in R^{max}, \underline{b} \in R^n \\
&\text{Dual (easy to see from Lagrangian)} \\
&\text{max} \quad \underline{b}^T \underline{A} - \sum_{i=1}^p (d_i^T \underline{S}_i + f_i \gamma_i) &\text{Useful in robust SVM and a number of other applications.}\n\end{array}
$$
\n
$$
\begin{array}{ll}\n\text{S.t. } & \left( \sum_{i=1}^p C_i^T \underline{S}_i + e_i \gamma_i \right) + A^T \underline{A} = \underline{c} \\
&\text{If } \underline{b}_i \mid_{\underline{b}} \leq \gamma_i; i = 1, 2, ..., p\n\end{array}
$$
\n
$$
\begin{array}{ll}\n\text{S.t. } & \left( \sum_{i=1}^p C_i^T \underline{S}_i + e_i \gamma_i \right) + A^T \underline{A} = \underline{c} \\
&\text{If } \underline{b}_i \mid_{\underline{b}} < \gamma_i \Rightarrow \gamma_i = || \underline{b}_i ||_{\underline{b}} = 0 \\
&\text{If } \underline{b}_i \mid_{\underline{b}} < \gamma_i \Rightarrow t_i = || \underline{b}_i ||_{\underline{b}} = 0 \\
&\text{If } \underline{b}_i \mid_{\underline{b}} < \gamma_i \Rightarrow t_i = || \underline{a}_i ||_{\underline{b}} = 0 \\
&\text{if } \underline{b}_i \mid_{\underline{b}} < \gamma_i \Rightarrow t_i = || \underline{a}_i ||_{\underline{b}} = 0 \\
&\text{if } \underline{b}_i \mid_{\underline{b}} < \gamma_i \Rightarrow t_i = || \underline
$$

• Dual (easy to see from Lagrangian)

**Primal and dual fo**  
\nRecall Cone LP  
\n
$$
\lim_{z} \frac{c^{T}x}{z}
$$
\n
$$
||C_{i}x + d_{i}||_{2} \leq e_{i}^{T}x + f_{i}; i = 1, 2, ..., p
$$
\nwhere  $x, c, e_{i} \in R^{n}; C_{i} \in R^{k_{i}-1} \times n; d_{i} \in R^{k_{i}-1}; f_{i} \in R, A$   
\nDual (easy to see from Lagrangian  
\n
$$
\max_{\Delta, \{\delta_{i}, y_{i}\}} \underline{b}^{T} \underline{\lambda} - \sum_{i=1}^{p} (d_{i}^{T} \underline{\delta}_{i} + f_{i}y_{i})
$$
\n
$$
s.t. \quad \left(\sum_{i=1}^{p} C_{i}^{T} \underline{\delta}_{i} + e_{i}y_{i}\right) + A^{T} \underline{\lambda} = c
$$
\n
$$
||\underline{\delta}_{i}||_{2} \leq y_{i}; i = 1, 2, ..., p
$$
\nKKT or CS conditions: 
$$
||u_{i}||_{2} < t_{i} \Rightarrow y_{i} || \underline{\delta}_{i} ||_{2} < y_{i} \Rightarrow y_{i} = ||\underline{\delta}_{i} ||_{2}, || u_{i} \Rightarrow y_{i} = ||\underline{\delta}_{i} ||_{2}, || u_{i} \Rightarrow y_{i} = ||\underline{\delta}_{i} ||_{2}, || u_{i} \Rightarrow y_{i} = ||\underline{\delta}_{i} ||_{2}, || u_{i} \Rightarrow y_{i} = ||\underline{\delta}_{i} ||_{2}, || u_{i} \Rightarrow y_{i} = ||\underline{\delta}_{i} ||_{2}, || u_{i} \Rightarrow y_{i} = ||\underline{\delta}_{i} ||_{2}, || u_{i} \Rightarrow y_{i} = ||\underline{\delta}_{i} ||_{2}, || u_{i} \Rightarrow y_{i} = ||\underline{\delta}_{i} ||_{2}, || u_{i} \Rightarrow y_{i} = ||\underline{\delta}_{i} ||_{2}, || u_{i} \Rightarrow y_{i} = ||\underline{\delta}_{i} ||_{2}, || u_{i} \Rightarrow y_{i} = ||\underline{\delta}_{i} ||_{2}, || u_{i} \Rightarrow y_{i} = ||\underline{\delta}_{i} ||_{2}, || u_{i} \Rightarrow v_{i} = ||\underline{\delta}_{i} ||_{2}, || u_{i} \Rightarrow v_{i} = ||\underline{\delta}_{i} ||_{2}, || u_{i} \Rightarrow v_{
$$

**mal and dual for SOCP**<br>
ne LP<br>  $\sum_{k \leq e_i^T \leq f + f_i; i = 1, 2, ..., p}$ <br>  $\sum_{k \leq e_i^T \leq f + f_i; i = 1, 2, ..., p}$ <br>  $\in R^n; C_i \in R^{k-1}$ ;  $d_i \in R^{k-1}$ ;  $f_i \in R, A \in R^{m \times n}$ ,  $\underline{b} \in R^m$ <br>  $\forall i \in R, A \in R^{m \times n}$ ,  $\exists i \in R, A \in R^{m \times n}$ ,  $\exists i \in R, A \in$  $i \parallel_2 = i_i, i =$ Explicit form:<br>
min  $\underline{c}^T \underline{x}$ <br>
s.t.  $A\underline{x} = \underline{b}$ <br>  $||\underline{u}_i||_2 \le t_i; i = 1, 2, ...$ <br>  $C_i \underline{x} - \underline{u}_i = -\underline{d}_i; i = 1$ <br>  $\underline{e}_i^T \underline{x} - t_i = -f_i; i = 1$ Explicit form:<br>  $\min_{x} \frac{c^T x}{2}$ <br>
s.t.  $A\underline{x} = \underline{b}$ <br>  $\|\underline{u}_i\|_2 \le t_i; i = 1, 2, ..., p$ <br>  $C_i \underline{x} - \underline{u}_i = -\underline{d}_i; i = 1, 2, ..., p$ <br>  $\underline{e}_i^T \underline{x} - t_i = -f_i; i = 1, 2, ..., p$ <br>
n robust SVM and a Explicit form:<br>  $\min_{x} \underbrace{c}^{T} \underbrace{x}$ <br>
s.t.  $A \underbrace{x} = \underbrace{b}$ <br>  $|| \underbrace{u}_{i} ||_{2} \le t_{i}; i = 1, 2, ..., p$ <br>  $C_{i} \underbrace{x} - \underbrace{u}_{i} = -\underbrace{d}_{i}; i = 1, 2, ..., p$ <br>  $\underbrace{c}^{T} \underbrace{x} - t_{i} = -f_{i}; i = 1, 2, ..., p$ <br>
n robust SVM and a<br>
of other applications. Explicit form:<br>  $\min_{\underline{x}} \underline{c}^T \underline{x}$ <br>
s.t.  $A\underline{x} = \underline{b}$ <br>  $\|\underline{u}_i\|_2 \le t_i; i = 1, 2, ..., p$ <br>  $C_i \underline{x} - \underline{u}_i = -\underline{d}_i; i = 1, 2, ..., p$ <br>  $\underline{e}_i^T \underline{x} - t_i = -f_i; i = 1, 2, ..., p$ <br>
a robust SVM and a<br>
of other applications.<br>
point methods ext *T*<sub>11</sub> <u>*x*</u> - *icit form*:<br>  $\underline{c}^T \underline{x}$ <br>  $A \underline{x} = \underline{b}$ <br>  $\underline{u}_i ||_2 \le t_i; i = 1, 2, ...$ <br>  $\sum_i \underline{x} - \underline{u}_i = -\underline{d}_i; i =$ <br>  $\underline{r}^T \underline{x} - t_i = -f_i; i = 1$  $i$  *cit form* :<br>  $\underline{c}^T \underline{x}$ <br>  $A \underline{x} = \underline{b}$ <br>  $\underline{u}_i ||_2 \le t_i; i = 1, 2, ...$ <br>  $\vdots \underline{x} - \underline{u}_i = -\underline{d}_i; i =$ <br>  $\vdots \underline{x} - t_i = -f_i; i =$ <br>
ust SVM and a<br>
ther application *Explicit form*:<br>  $\min_{x} \frac{c^T x}{\sum_{i=1}^{n} a_i}$ <br> *S.t.*  $A x = b$ <br>  $\|\mu_i\|_2 \le t_i; i = 1, 2, ..., p$ <br>  $C_i x - \mu_i = -d_i; i = 1, 2, ..., p$ *cit form*:<br>  $c^T \underline{x}$ <br>  $A \underline{x} = \underline{b}$ <br>  $\underline{u}_i ||_2 \le t_i; i = 1, 2, ..., p$ <br>  $C_i \underline{x} - \underline{u}_i = -\underline{d}_i; i = 1, 2,$ <br>  $\overline{u}_i^T \underline{x} - t_i = -f_i; i = 1, 2,$ *icit form* :<br>  $\underline{c}^{T} \underline{x}$ <br>  $A \underline{x} = \underline{b}$ <br>  $\underline{u}_{i} ||_{2} \le t_{i}; i = 1, 2, ..., p$ <br>  $\begin{aligned} &\sum_{i} \underline{x} - \underline{u}_{i} = -\underline{d}_{i}; i = 1, 2, ..., p \ &\text{ust SVM and a} \end{aligned}$ *licit form*:<br>  $\underline{c}^{T} \underline{x}$ <br>  $A \underline{x} = \underline{b}$ <br>  $\|\underline{u}_{i}\|_{2} \leq t_{i}; i = 1, 2, ..., p$ <br>  $C_{i}\underline{x} - \underline{u}_{i} = -\underline{d}_{i}; i = 1, 2, ..., p$ <br>  $\underline{e}_{i}^{T} \underline{x} - t_{i} = -f_{i}; i = 1, 2, ..., p$ <br>
bust SVM and a<br>
other applications. *licit form* :<br>  $\underline{c}^T \underline{x}$ <br>  $A \underline{x} = \underline{b}$ <br>  $\|\underline{u}_i\|_2 \le t_i; i = 1, 2, ..., p$ <br>  $C_i \underline{x} - \underline{u}_i = -\underline{d}_i; i = 1, 2, ..., p$ <br>  $\underline{e}_i^T \underline{x} - t_i = -f_i; i = 1, 2, ..., p$ <br>
bust SVM and a<br>
other applications.<br>
at methods extend<br>
nderson *et al.* s.t.  $A\underline{x} = \underline{b}$ form :<br>  $\underline{b}$ <br>  $\le t_i$ ;  $i = 1, 2, ..., p$ <br>  $\underline{u}_i = -\underline{d}_i$ ;  $i = 1, 2, ..., p$ <br>  $t_i = -f_i$ ;  $i = 1, 2, ..., p$ <br>
SVM and a form:<br>  $\underline{x}$ <br>
=  $\underline{b}$ <br>  $|_2 \le t_i$ ;  $i = 1, 2, ..., p$ <br>  $-u_i = -d_i$ ;  $i = 1, 2, ..., p$ <br>  $-t_i = -f_i$ ;  $i = 1, 2, ..., p$ <br>
: SVM and a **nal and dual for SOCP**<br>  $\sum_{s \leq e_i^r \leq t + f_i; i = 1, 2, ..., p}$ <br>  $\sum_{s \leq e_i^r \leq t + f_i; i = 1, 2, ..., p}$ <br>  $\sum_{s \in R^n; C_i \in R^{k-1} \land g_i \in R^{k-1}; f_i \in R, A \in R^{ww}, \underline{b} \in R^m}$ <br>  $\sum_{i=1}^m \left( \underbrace{a_i^r \underline{b}}_{i=1} + \underbrace{a_i; i = 1, 2, ..., p}_{i=1, 2, ..., p} \right)$ <br>  $\sum$ **imal and dual for SOCP**<br>
one LP<br>  $\lim_{m \to \infty} \frac{1}{\zeta} \leq \frac{y}{\zeta} \pm f, i, i = 1, 2, ..., p$ <br>  $\therefore \varepsilon \in R^k : C, \varepsilon \in R^{k-1} : f_i \in R, A \in R^{n \times n}, b \in R^n$ <br>
st.  $A \underline{x} = \underline{b}$ <br>  $\leq \varepsilon, \zeta, i = 1, 2, ..., p$ <br>
sty to see from Lagrangian)<br>  $\leq \sum_{i=$ **SOCP**<br>
Explicit form:<br>  $\lim_{x} \frac{c^T x}{\leq x}$ <br>
s.t.  $A\underline{x} = \underline{b}$ <br>  $A \in R^{m \times n}, \underline{b} \in R^m$ <br>  $\begin{array}{c} ||u_t||_2 \leq t_i; i = 1, 2, ..., p \\ C_i \leq -\underline{u}_i = -\underline{d}_i; i = 1, 2, ..., p \\ \underline{e}_i^T x - t_i = -f_i; i = 1, 2, ..., p \end{array}$ <br>
Useful in robust SVM and a<br>
numb **Latter SOCP**<br>
Explicit form:<br>  $\lim_{\alpha} c^T x$ <br>
,<br>
s.t.  $A\underline{x} = \underline{b}$ <br>
s.t.  $A\underline{x} = \underline{b}$ <br>  $\lim_{\alpha} f_1, i = 1, 2, ..., p$ <br>  $C_i x - \underline{u}_i = -d_i; i = 1, 2, ..., p$ <br>
e $\overline{f}_i x - t_i = -f_i; i = 1, 2, ..., p$ <br>
seful in robust SVM and a<br>
number of other appl **dual for SOCP**<br>
Explicit form:<br>  $\lim_{x \to \infty} \frac{e^x}{x}$ <br>  $\therefore$ <br>  $\in R^{k-1}: f_i \in R, A \in R^{n\infty}, \underline{b} \in R^m$ <br>  $\lim_{x \to \infty} \frac{||u_i||_2 \le t_i; i = 1, 2, ..., p}{C_i \le -u_i = -d_i; i = 1, 2, ..., p}$ <br>
agrangian)<br>  $\qquad \qquad \underbrace{e_i^T \le -t_i = -f_i; i = 1, 2, ..., p}_{\text{Interior point methods} \le$ **1 for SOCP**<br>
Explicit form:<br>  $\lim_{z} \frac{c^r x}{z}$ <br>
s.t.  $A\underline{x} = \underline{b}$ <br>  $f_i \in R, A \in R^{m\infty}, \underline{b} \in R^m$ <br>  $\lim_{z_i} |I_{\underline{b}} \leq t_i; i = 1, 2, ..., p$ <br>
ngian)<br>  $\qquad \qquad \begin{aligned}\ne_i^r x - t_i &= -f_i; i = 1, 2, ..., p \\
\text{if } I = 1, 2, ..., p\n\end{aligned}$ <br>
Useful in robust SV **1 for SOCP**<br>
Explicit form:<br>  $\begin{aligned}\n&\lim_{\text{min}} e^T \underline{x} \\
&\text{s.t. } A\underline{x} = \underline{b} \\
&\text{s.t. } A\underline{x} = \underline{b} \\
&\text{s.t. } A\underline{x} = \underline{b} \\
&\text{if } |u_i| |_2 \le t_i; i = 1, 2, \dots, p \\
&\text{if } c_i \underline{x} - u_i = -d_i; i = 1, 2, \dots, p \\
&\text{if } |u_i| > t_i = -f_i; i = 1, 2, \dots, p\n\end{aligned}$ Use **Latter SOCP**<br>
Explicit form:<br>  $\lim_{m \to \infty} e^x \le$ <br>  $\lim_{n \to \infty} e^x \le$ <br>  $\lim_{n \to \infty} e^x \le$ <br>  $\lim_{n \to \infty} e^x = \frac{1}{k}$ <br>  $\lim_{n \to \infty} |g| \le t_i; i = 1, 2, ..., p$ <br>
grangian)<br>  $g'_i \le -t_i = -f_i; i = 1, 2, ..., p$ <br>
Useful in robust SVM and a<br>
number of

Useful in robust SVM and a number of other applications. Interior point methods extend here. See Anderson *et al.* 

• KKT or CS conditions:  $||\underline{u}_i||_2 < t_i \Rightarrow \gamma_i = ||\underline{\delta}_i||_2 = 0$ 

See: Anderson *et al.* "Interior-point methods for large-scale cone programming," <http://www.seas.ucla.edu/~vandenbe/publications/mlbook.pdf> Lobo *et al.* "Applications of second order cone programming," *Linear Algebra and its Applications*, 284, pp. 193-228, 1998. **dual for SOCP**<br>  $\begin{array}{c}\n\text{Explicit}\n\downarrow\text{min}\n\downarrow\frac{c^T x}{\text{s.t.}} \\
\text{min}\n\downarrow\frac{c^T x}{\text{s.t.}} \\
\text{s.t.}\n\downarrow\text{arg} \\
\downarrow\text{arg} \\
\downarrow\text{arg} \\
\downarrow\text{arg} \\
\downarrow\text{arg} \\
\downarrow\text{arg} \\
\downarrow\text{arg} \\
\downarrow\text{arg} \\
\downarrow\text{arg} \\
\downarrow\text{arg} \\
\downarrow\text{arg} \\
\downarrow\text{arg} \\
\downarrow\text{arg} \\
\downarrow\text{arg} \\
\downarrow$ **dual for SOCP**<br>
Explicit,<br>  $\lim_{x \to a} c^T \frac{x}{x}$ <br>  $\in R^{k-1}; f_i \in R, A \in R^{m \times n}, b \in R^m$ <br>  $\downarrow E_i \parallel_{i=1}$ <br>  $\downarrow E_i \parallel_{i=1}$ <br>  $\downarrow E_i \perp_{i=1}$ <br>  $\downarrow E_i \perp_{i=1}$ <br>  $\downarrow E_i \perp_{i=1}$ <br>  $\downarrow E_i \perp_{i=1}$ <br>  $\downarrow E_i \perp_{i=1}$ <br>  $\downarrow E_i \perp_{i=1}$ <br>  $\downarrow$ *st.*  $A\underline{x} = f_i \in R, A \in R^{m\times n}, \underline{b} \in R^m$ <br> **i**  $\underline{u}_i ||_2$ <br> **i**  $\underline{u}_i ||_2$ <br> **i**  $\underline{c}_i \underline{x}$ <br> **i**  $\underline{e}_i^T \underline{x}$ <br> **i** Useful in robust :<br>
number of other<br>
Interior point me<br>
here. See Anders<br>  $\langle t_i \Rightarrow \gamma_i = ||\underline{\delta}_i ||_2 = 0$ **r SOCP**<br>  $\sum_{i=1}^{n} E_{i}$ <br>  $\sum_{i=1}^{n} E_{i}$ <br>  $\sum_{i=1}^{n} E_{i}$ <br>  $\sum_{i=1}^{n} E_{i}$ <br>  $\sum_{i=1}^{n} E_{i}$ <br>  $\sum_{i=1}^{n} E_{i}$ <br>  $\sum_{i=1}^{n} E_{i}$ <br>  $\sum_{i=1}^{n} E_{i}$ <br>  $\sum_{i=1}^{n} E_{i}$ <br>  $\sum_{i=1}^{n} E_{i}$ <br>  $\sum_{i=1}^{n} E_{i}$ <br>  $\sum_{i=1}^{n} E_{$ **SOCP**<br> *Explicit f*<br>  $\min_{\underline{x}} \underline{c}^T \underline{x}$ <br>  $A \in R^{m \times n}, \underline{b} \in R^m$ <br>  $\parallel \underline{u}_i \parallel_2$ <br>  $C_i \underline{x} - \underline{e}_i^T \underline{x} - \underline{e}_i^T \underline{x} - \underline{e}_i^T \underline{x} - \underline{e}_i^T \underline{x} - \underline{e}_i^T \underline{x} - \underline{e}_i^T \underline{x} - \underline{e}_i^T \underline{x} - \underline{e}_i^T \underline{x} - \underline{e}_i^T \underline{x} - \underline{e}_i^T \underline{x}$ 

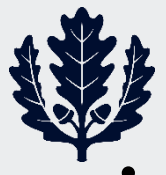

### **Barrier method for SOCP**

• Lagrangian of Barrier version of Cone LP

**Barrier method for SOCP**  
\nLagrangian of Barrier version of Cone LP  
\n
$$
\min_{x} L(\underline{x}, \underline{\lambda}) = \underline{c}^T \underline{x} - \frac{1}{t} \sum_{i=1}^p \underbrace{\ln \left[ (e_i^T \underline{x} + f_i)^2 - ||C_i \underline{x} + \underline{d}_i ||_2^2 \right]}_{f_i(\underline{x})} + \underline{\lambda}^T (\underline{b} - A \underline{x})
$$
\nKKT conditions  
\n
$$
\nabla_{\underline{x}} L = \underline{c} - A^T \underline{\lambda} - \frac{2}{t} \sum_{i=1}^p \frac{1}{f_i(\underline{x})} \left[ (e_i^T \underline{x} + f_i) e_i - C_i^T (C_i \underline{x} + \underline{d}_i) \right] = 0
$$

• KKT conditions

**Barrier method for SOCP**  
\nLagrangian of Barrier version of Cone LP  
\n
$$
\min_{x} L(\underline{x}, \underline{\lambda}) = \underline{c}^{T} \underline{x} - \frac{1}{t} \sum_{i=1}^{p} \ln \left[ \frac{(e_i^{T} \underline{x} + f_i)^2 - ||C_i \underline{x} + d_i||_2^2}{f_i(\underline{x})} \right] + \underline{\lambda}^{T} (\underline{b} - A \underline{x})
$$
\n
$$
\text{KKT conditions}
$$
\n
$$
\nabla_{\underline{x}} L = \underline{c} - A^T \underline{\lambda} - \frac{2}{t} \sum_{i=1}^{p} \frac{1}{f_i(\underline{x})} \left[ \frac{(e_i^{T} \underline{x} + f_i)e_i - C_i^{T} (C_i \underline{x} + d_i) \right] = 0
$$
\n
$$
\nabla_{\underline{x}} L = -(A \underline{x} - \underline{b}) = 0
$$
\nAlgorithm: Given a strictly feasible  $\underline{x}$  (e.g., phase I LP),  $t = 20$ , tolerance  $\varepsilon$   
\n• Centering step: compute  $\underline{x}^{*}(t)$  and  $\underline{\lambda}^{*}(t)$  set  $\underline{x} = \underline{x}^{*}(t)$  and  $\underline{\lambda} = \underline{\lambda}^{*}(t)$   
\n• Stopping criterion: Terminate if  $p/t < \varepsilon$ . Else go to next step.  
\n• Increase  $t: t = \mu t$  and go to Centering step.  
\nConvergence typically in 20-50 iterations. Primal-dual pa  
\nalgorithms exist. See Anderson *et al.*

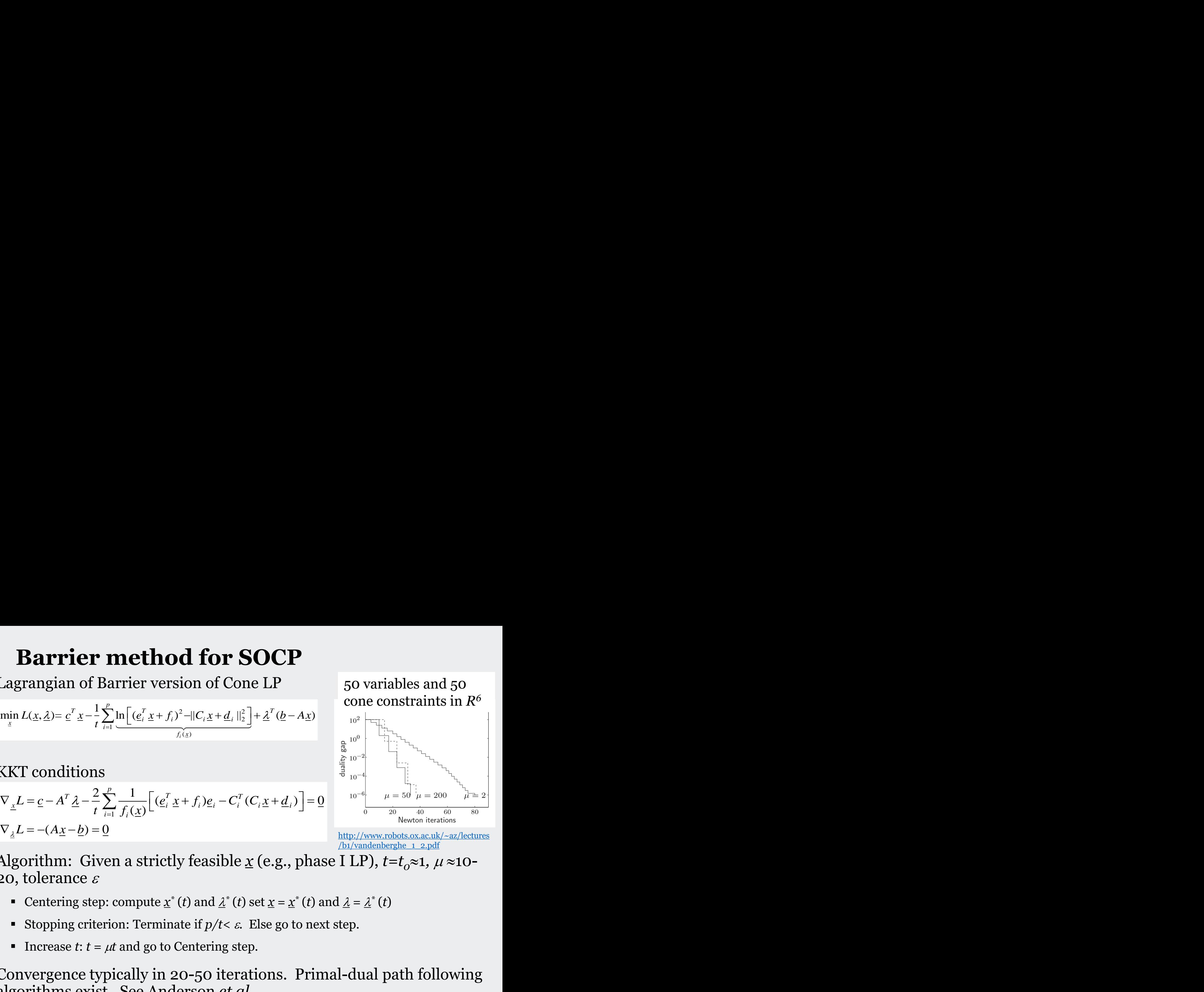

http://www.robots.ox.ac.uk/~az/lectures /b1/vandenberghe\_1\_2.pdf

- Algorithm: Given a strictly feasible  $\underline{x}$  (e.g., phase I LP),  $t=t_0 \approx 1$ ,  $\mu \approx 10$ 20, tolerance  $\varepsilon$ 
	- Centering step: compute  $\underline{x}^*(t)$  and  $\underline{\lambda}^*(t)$  set  $\underline{x} = \underline{x}^*(t)$  and  $\underline{\lambda} = \underline{\lambda}^*(t)$
	- Stopping criterion: Terminate if  $p/t < \varepsilon$ . Else go to next step.
	- Increase  $t: t = \mu t$  and go to Centering step.
- Convergence typically in 20-50 iterations. Primal-dual path following algorithms exist. See Anderson *et al.*

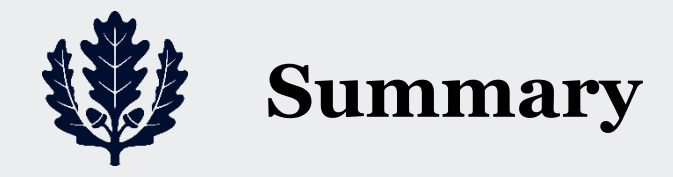

- Spanning tree algorithms
	- Kruskal
	- Prim
	- **Distributed**
- Applications to communication network design problem
- Introduction to Cone Programming